# **DRAFT**

# <span id="page-0-0"></span>**GOES DCS FHSS DCPC Specification V0.2 03/08/2024**

**Prepared by**

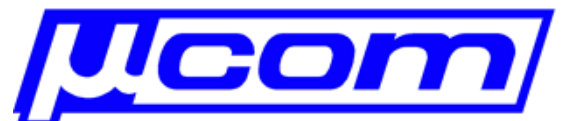

**Microcom Design, Inc. 10948 Beaver Dam Road, Suite C Hunt Valley, MD 21030**

**For**

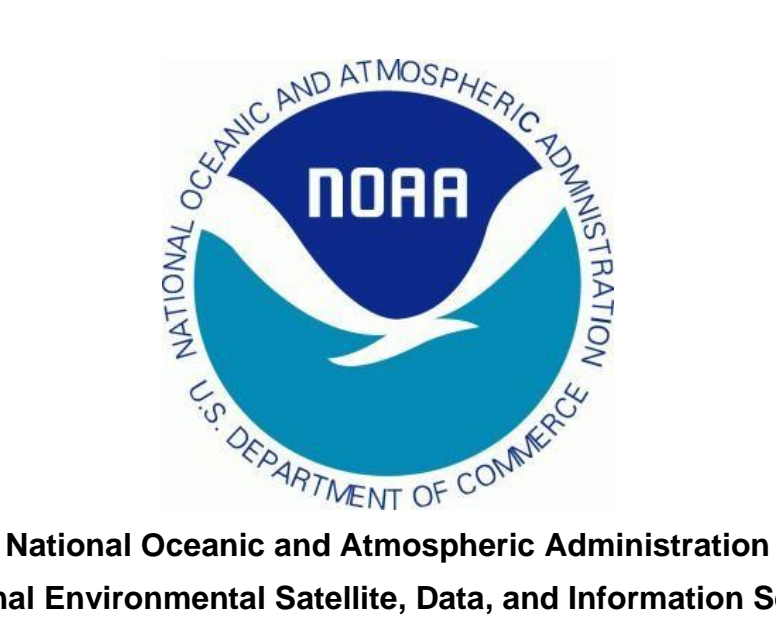

**National Environmental Satellite, Data, and Information Service NOAA/NESDIS**

### **Table of Contents**

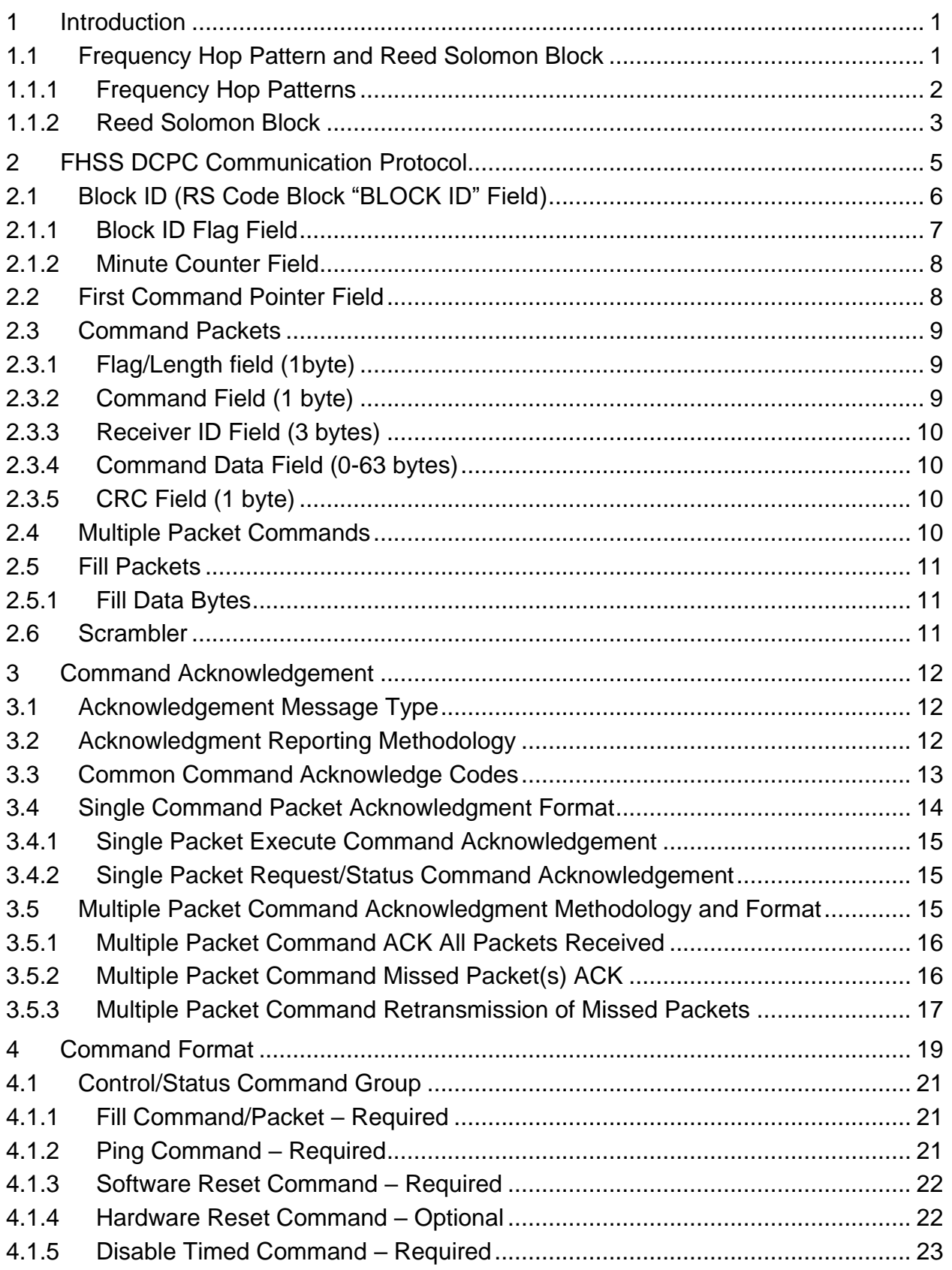

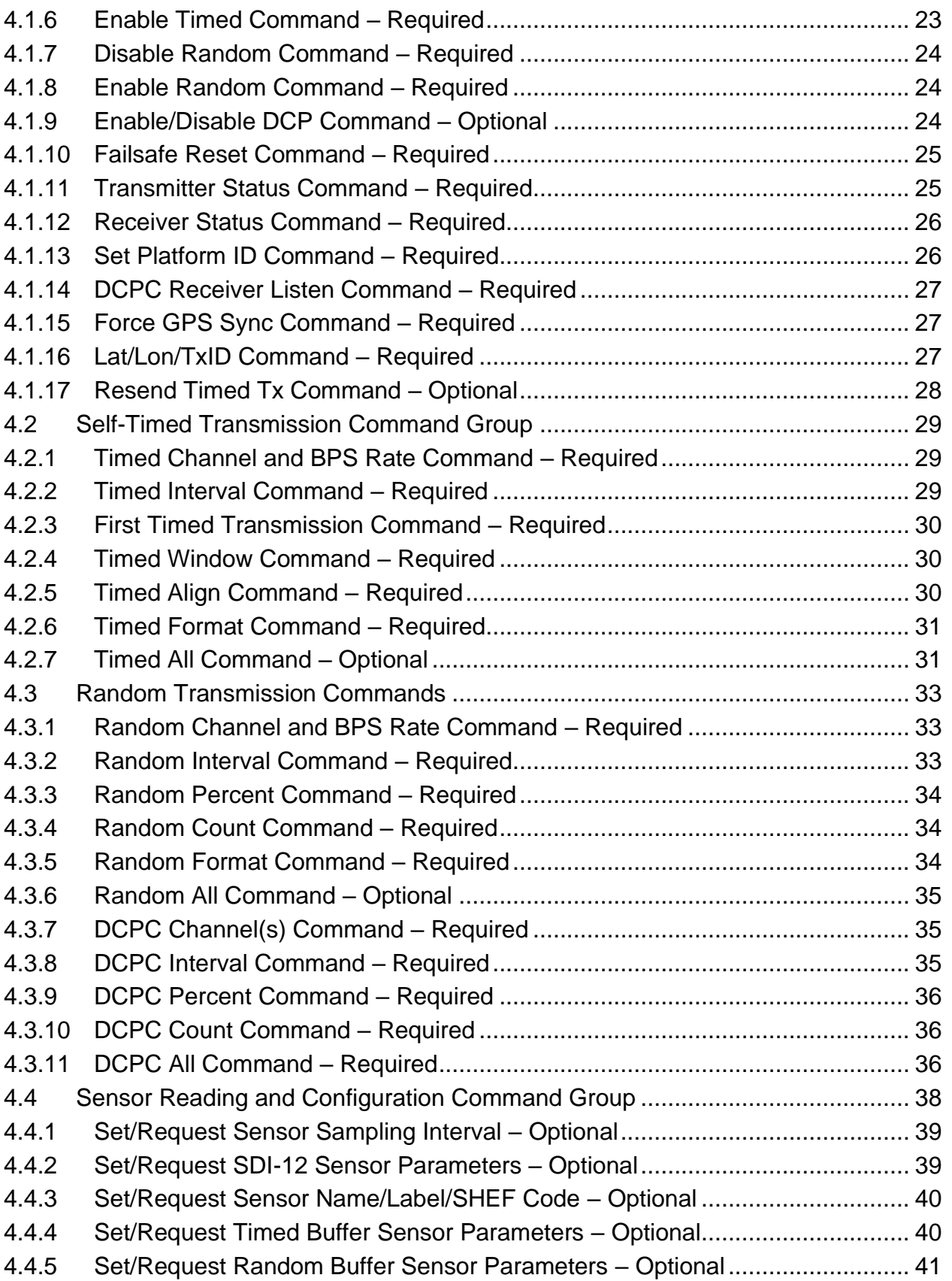

#### [03/08/2024](#page-0-0) GOES DCS FHSS DCPC Protocol DRAFT

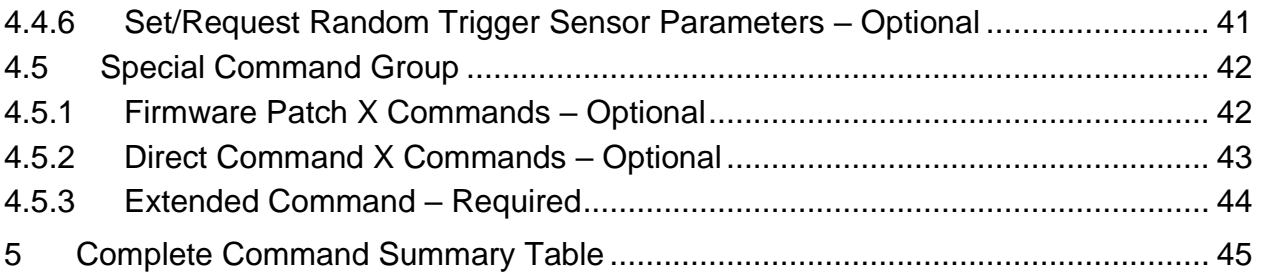

### **List of Figures**

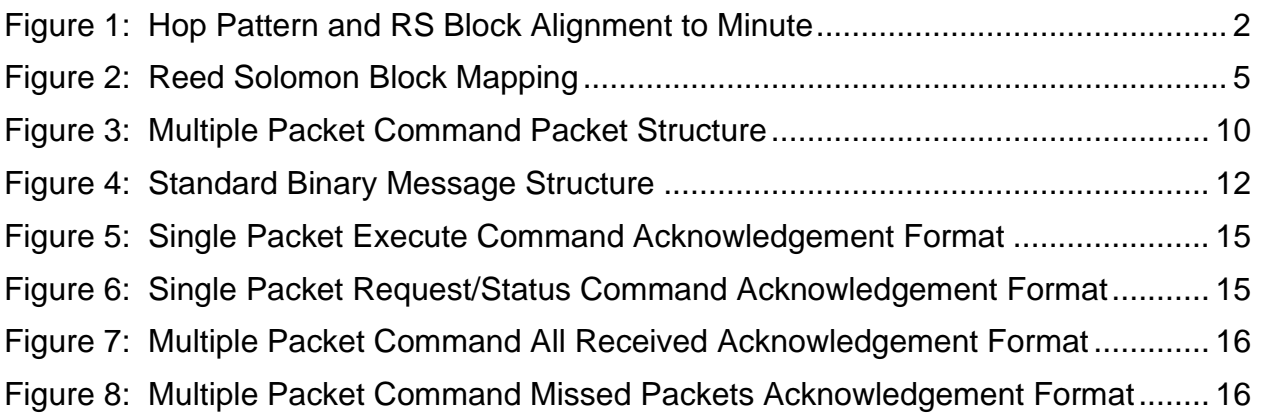

### **List of Tables**

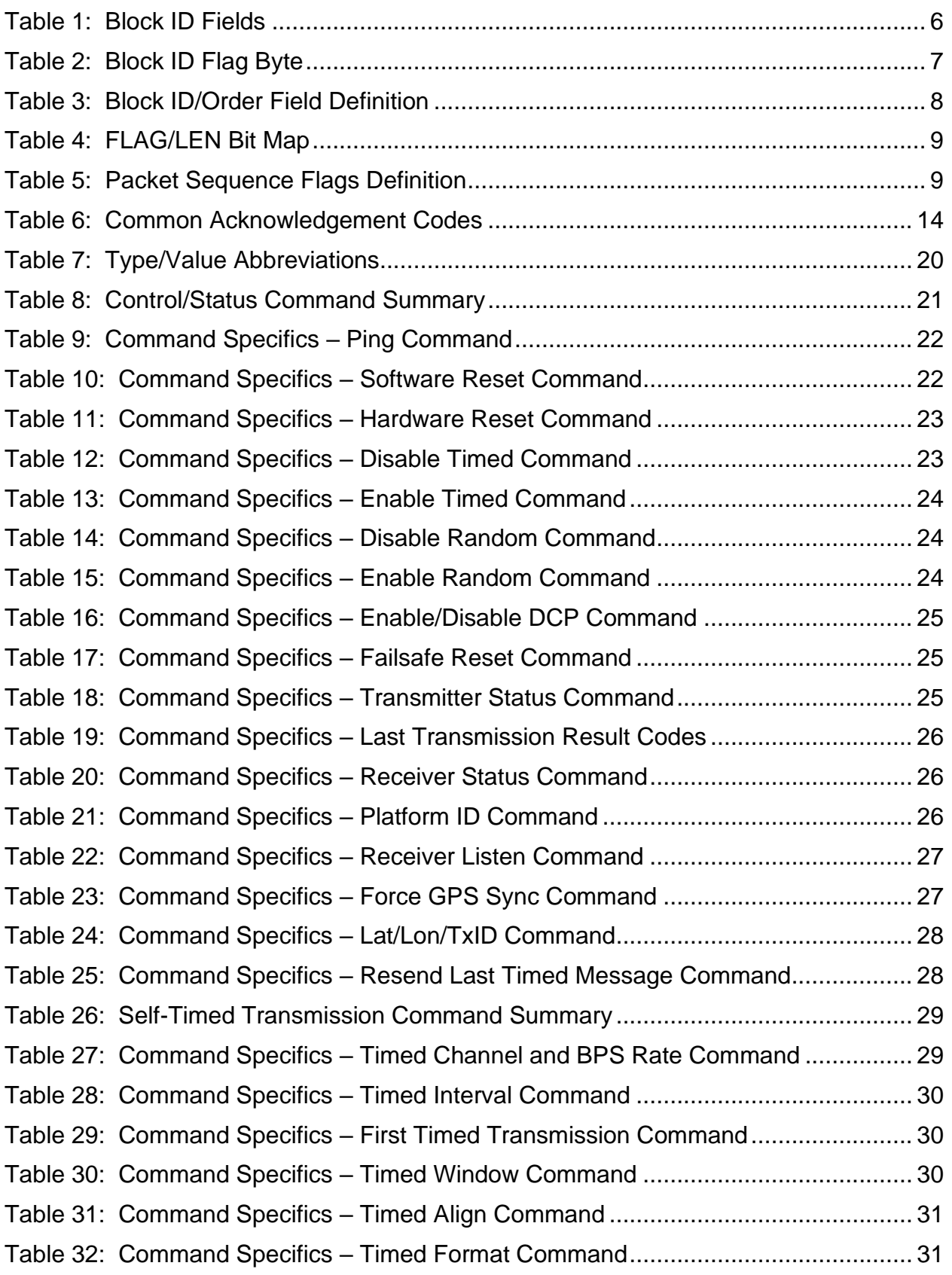

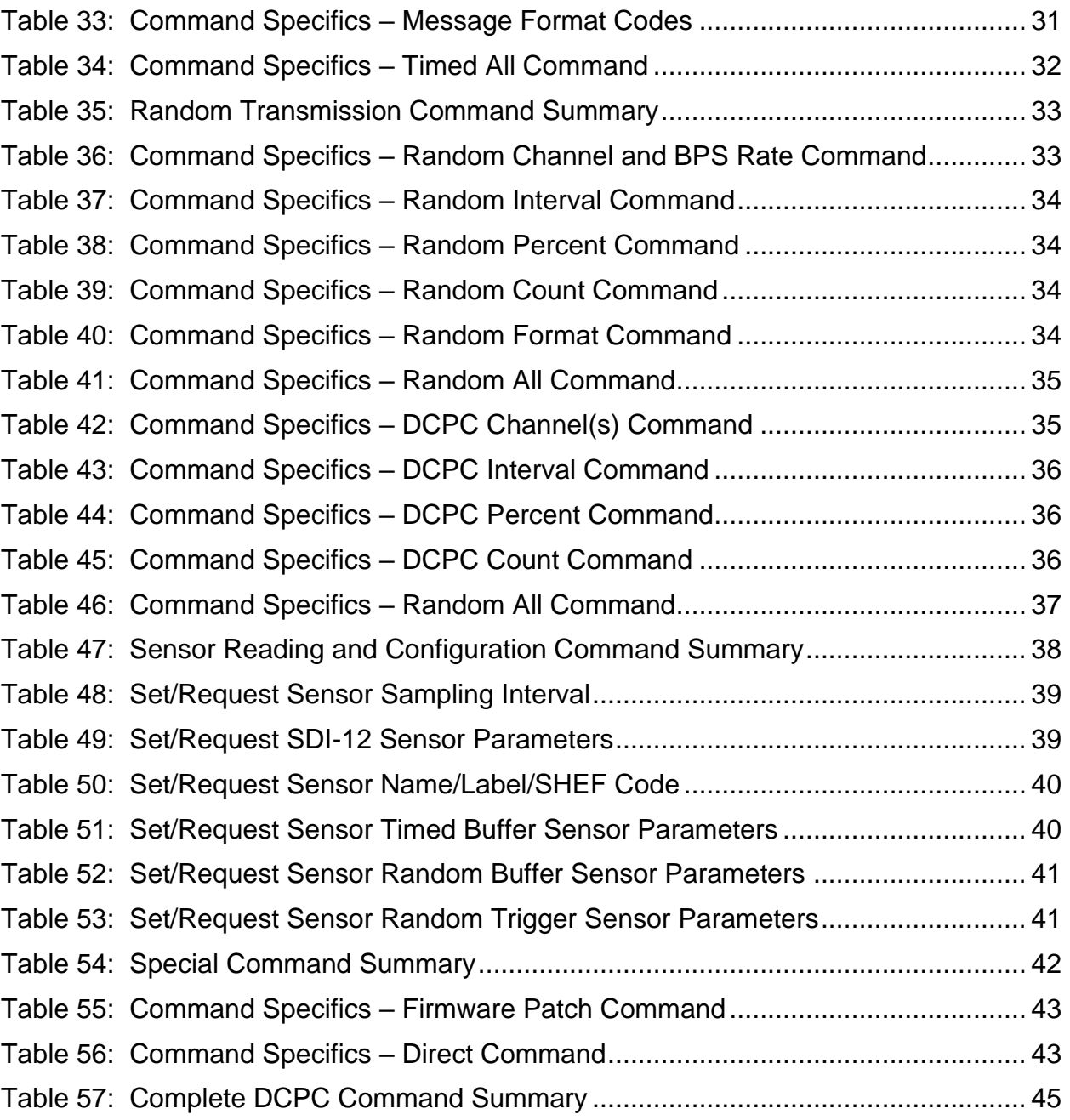

### <span id="page-6-0"></span>**1 Introduction**

This document defines the proposed Frequency Hopping Spread Spectrum (FHSS) Data Collection Platform (DCP) Command (DCPC) communications protocol.

#### <span id="page-6-1"></span>**1.1 Frequency Hop Pattern and Reed Solomon Block**

In order to better understand and present the communications protocol, it is instructive to first review the planned operational methodology of the FHSS DCPC link. As the description implies, the DCPC will utilize a frequency hopping approach that will spread the signal out across a wider spectrum. The spreading of the spectrum is necessitated by the National Telecommunications and Information Administration's (NTIA) Power Spectral Density (PSD) limits for the DCPC downlink from the National Oceanic and Atmospheric Administration's (NOAA) Geostationary Operation Environmental Satellite (GOES).

While the specifics of the NTIA's PSD limits are not germane to the communication protocol, the fact that DCPC uses frequency hopping is relevant. This relevance is due to the special timing relationship between the hop pattern sequence and the data transmission block since both are precisely synchronized to a Coordinated Universal Time (UTC) minute.

The frequency hopping uses a pattern that repeats every 60 hops. The hop dwell time is 0.1 seconds so the overall hop pattern repeats every 6 seconds. Moreover, during each hop 20 bits are transmitted making the overall data rate 200 bits per second  $(20/0.1 =$ 200).

The data transmission block consists of 250 bytes utilizing a Reed Solomon (RS) Forward Error Correction (FEC) block encoding scheme. Since 250 bytes equates to 2000 bits (8\*250 = 2000), each RS block takes exactly 10 seconds to transmit. The sequencing of hop patterns and RS blocks, over a 60 second period, are shown below in Figure 1.

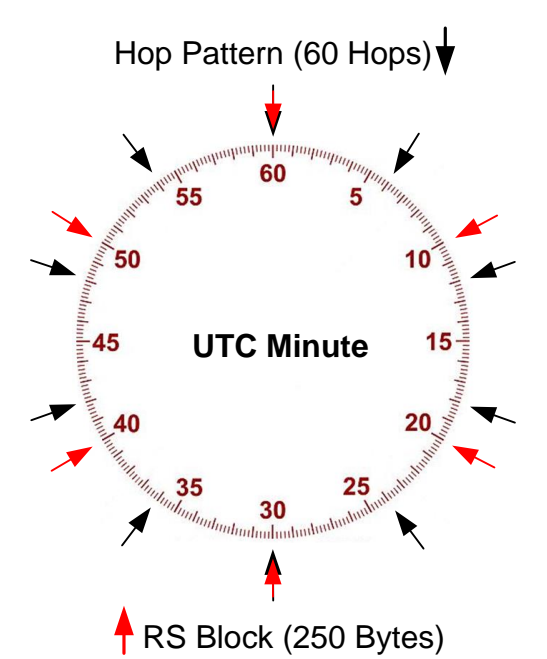

**Figure 1: Hop Pattern and RS Block Alignment to Minute**

<span id="page-7-1"></span>In each minute there are 10 complete Hop Patterns and 6 complete RS Blocks both of which are precisely aligned to each UTC minute. Note also that a start of a hop pattern sequence and the start of an RS block only align at the top of the minute and the bottom of the minute. As such, it is necessary to synchronize to both of them before data can be received and properly processed.

If a receiver is already synchronized to UTC, obtaining hop and block alignment will be relatively straightforward. However, one of the goals of the DCPC link was to also allow it to provide a time synchronization source in much the same way that the predecessor signal, the DCP Interrogate (DCPI) did. As such, some of the characteristics and fields included in the communications are intended to provide this functionality as either a primary or secondary feature.

The following two subsections provide additional background details on the hop patterns and the Reed Solomon block that may provide useful insight as to the design and/or specifics of the communications protocol.

### <span id="page-7-0"></span>**1.1.1 Frequency Hop Patterns**

Two unique hop patterns have been defined for the FHSS DCPC system; one is to be used on GOES-East and the other is to be utilized on GOES-West. This allows for two independent data streams to command the DCPs in the field. Each pattern will use the same eight center frequencies, or bins, for the hops. The actual frequencies for the hops are not important so the discussion below will just use the generic references of  $F_1$ through  $F_8$ .

The primary East sequence (S $\epsilon$ ) is shown below, and starts with  $F_2$  then stepping up through the even designators, followed by stepping down through the odd numbered designations. This primary sequence occurs consecutively seven times for total of 56 hops. The final four hops use the shortened sequence shown at the end of E<sub>HP</sub>.

 $S_E$  = F<sub>2</sub> F<sub>4</sub> F<sub>6</sub> F<sub>8</sub> F<sub>7</sub> F<sub>5</sub> F<sub>3</sub> F<sub>1</sub> EHP = Se Se Se Se Se Se Se F<sub>2</sub> F<sub>4</sub> F<sub>3</sub> F<sub>1</sub>

The primary West sequence  $(S_W)$  is shown below, and starts with  $F<sub>7</sub>$  then stepping down through the odd designators, followed by stepping up through the even numbered designations. This primary sequence also occurs consecutively seven times for total of 56 hops. The final four hops use the shortened sequence shown at the end of W<sub>HP</sub>.

 $Sw = F_7 F_5 F_3 F_1 F_2 F_4 F_6 F_8$  WHP = Sw Sw Sw Sw Sw Sw F7 F5 F6 F8

Three things to note about these patterns are:

- 1. The patterns are mutually exclusive and never use the same frequency bin at the same time.
- 2. Moreover, while the patterns cross each other, at no time is one sequence hopping into a frequency bin previously occupied by the other sequence.
- 3. Each 4-bin shortened sequence is totally unique in that it never occurs in the other pattern, and it occurs in only one place in its pattern.

The first two items ensure the East and West downlinks will not interfere with each other.

Item 3 means the hop pattern itself can be used to identify the signal source, East versus West. It also means that each hop pattern provides a unique time alignment reference, i.e. each shortened sequence marks the end of the previous 60 hop pattern so it also identifies the start of the next full hop pattern. In other words, the end of the shortened sequence aligns with seconds 0, 6, 12, 18, 24, 30, 36, 42, 48, and 54 in the UTC minute.

#### <span id="page-8-0"></span>**1.1.2 Reed Solomon Block**

The Reed Solomon Block is a special case of the standard RS(255,223) code (223 information bytes and 32 check bytes). To precisely align multiple blocks to the UTC minute, the block size has been reduced from 255 bytes down to 250 bytes by eliminating 5 information bytes. This creates a shortened or truncated Reed Solomon code designated as RS(250,218); i.e. there are 218 information bytes instead of 223 in the standard code, but the 32 check bytes remain.

When computing the check bytes and executing the Reed Solomon error correction algorithm, the standard RS(255,223) code is utilized with the last 5 information bytes set to 00 hexadecimal. In other words, these zero bytes are utilized in the Reed Solomon encoding and decoding process, but these bytes are omitted in the transmission of the block.

An interesting and useful side result of this approach is that these bytes serve as a mechanism to resolve the inherent phase ambiguity when initially locking to a continuous signal modulated with Binary Phase-Shift Keying (BPSK). Since the BPSK signal is continuous, it cannot contain a special carrier portion to obtain phase reference as is done with the short burst DCS transmissions sent by the DCPs. As such, the initial lock can be in one of two states; one state where the data is received as it should be (i.e. ones are 1's and zeroes are 0's) or the alternate state where all the data is received inverted (i.e. ones are 0's and zeroes are 1's).

The typical way to resolve this phase ambiguity is to include a special frame sync pattern at a known point in the block (typically at the start of the block). This approach takes bytes away from the information portion of the block, and serves no other useful purpose. However, for the FHSS DCPC communication protocol, a special frame sync is not required to resolve the BPSK phase ambiguity since it can be addressed with the truncated RS(250,218) code.

Since a RS(255,223) is transparent, if all the bytes are inverted, the code still checks. However, shortening or truncating the code eliminates the transparency. Specifically, if the RS(250,218) block is received inverted, then the zero fill bytes will be flagged as in error during the decoding process and the corrected value for all five bytes will be computed as FF hexadecimal (the inversion of 00 hex). When this occurs at reception, the receiver can be certain the data is inverted, and therefore enable the receiver to resolve the inherent BPSK phase ambiguity.

While a special fixed frame sync pattern is not required, the FHSS DCPC communication protocol does include a special 4 byte "Block ID" portion at the beginning of each block. The primary purpose of the Block ID portion is to combine with the frequency hopping pattern to provide a straightforward mechanism to align Reed Solomon blocks to the UTC minute. The secondary purpose of the Block ID is to provide synchronization to absolute UTC time. The Block ID is defined in Section [2.1.](#page-11-0)

However, the key feature of the way the hop pattern and Reed Solomon blocks are designed is two-fold: 1) if the time is known and accurate, synchronization can be achieved quickly; and 2) if time is not known, synchronization is still possible and an accurate time sync can be extracted from the FHSS DCPC signal.

### <span id="page-10-0"></span>**2 FHSS DCPC Communication Protocol**

The definition of the FHSS DCPC Communication Protocol begins with the mapping of the Reed Solomon block shown in [Figure 2.](#page-10-1)

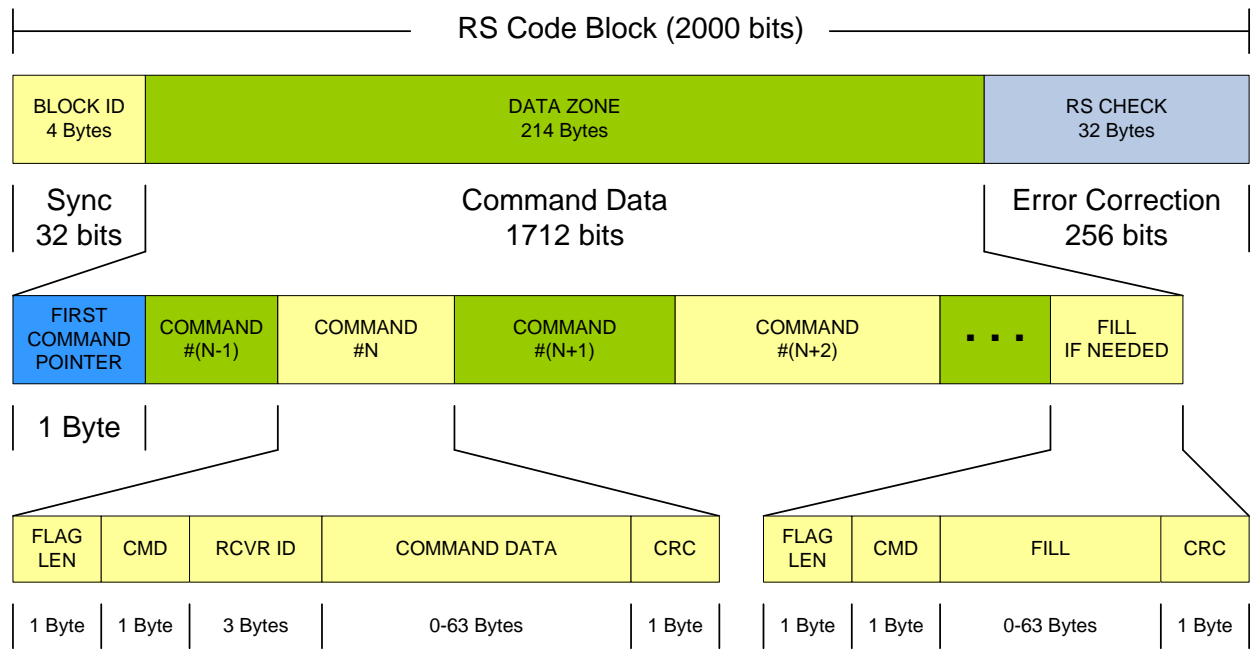

**Figure 2: Reed Solomon Block Mapping**

<span id="page-10-1"></span>Provided below is a summary of the key features of the RS Code Block:

- ➢ RS Code Block:
	- Consists of 2000 bits or 250 bytes.
		- 218 information bytes.
		- 32 Reed Solomon error detection and correction bytes.
	- 10 seconds in duration; six RS Code Blocks per minute and synchronized to the UTC minute.
	- Each RS Code Block is divided into 3 fields: Block ID, Data, & Check
		- 4-byte Block ID field provides identification and timing information.
		- 214-byte Data field consists of command and/or fill packets.
		- 32-byte RS Check field allows for the correction of up to 16 erroneous bytes in the RS Block.
- ➢ Data Field:
	- Begins with the First Command Pointer (FCP) field, indicating the start location of the first new Command (or Fill packet) in the Data field.
		- Data bytes between the FCP and the first command are a continuation of the remaining bytes from the last command packet in the previous Frame.
		- The FCP allows command packets to cross Frame boundaries.
- If the First Command packet in the Frame is fully contained in the Frame, additional command packets immediately follow until the Frame is full or no more commands are in the transmit queue.
- Fill packets are added as needed to complete each frame; an entire frame could be Fill packets.
- $\triangleright$  Command Packets (6 69 bytes):
	- Flag/Length field (1 byte):
		- The two most significant bits of this byte are sequence flags that are defined to support commands that span multiple Command Packets.
		- $\blacksquare$  11 => Complete: 01 => First: 00 => Continuation: 10 => Last
		- Complete (11) Command Packet does not span RS Code blocks.
		- Commands spanning more than one RS Code block begin with a First (01) Command Packet, possibly including one or more Continuation (00) Command Packets, and ending with a Last (10) Command Packet; all of these packets are then concatenated to form the complete Long command.
		- 6-Bit Length field specifies the length of the Command Data (e.g. 0-63 bytes).
	- Command (1 byte):
		- Identifies the packet type
		- 8 Bits allows for up to 255 command codes plus the "Fill" packet type (00 hexadecimal).
		- Command before Receiver ID better supports Fill Packets.
	- Receiver ID (3 bytes):
		- Receiver ID is different than the Platform ID.
		- "Fill" packet type sets this field to 000.
	- Command/Fill Data (0-63 bytes):
		- **■** User/Fill data field.
	- CRC (1 byte):
		- Additional Command Packet validation.

The following subsections will detail the formatting and utilization of these fields.

#### <span id="page-11-0"></span>**2.1 Block ID (RS Code Block "BLOCK ID" Field)**

<span id="page-11-1"></span>The 4-byte Block ID field consists of a 1-byte bit-mapped flag field and a 3-byte sequence minute counter as shown in [Table 1.](#page-11-1)

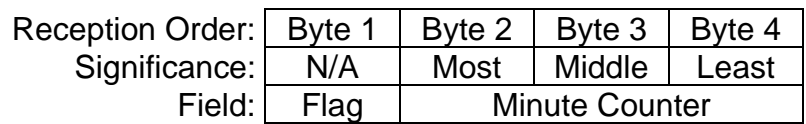

#### **Table 1: Block ID Fields**

#### <span id="page-12-0"></span>**2.1.1 Block ID Flag Field**

The Block ID Flag byte is shown in [Table 2](#page-12-1) [below.](#page-12-1) The two most significant bits (B6-B7) are a GOES Satellite confirmation identifier (East versus West). The next three most significant bits (B3-B5) are as yet undefined, and will be sent as 000. The three least significant bits (B0-B2) are the actual Block ID or order definition, but also serve an additional purpose as explained below.

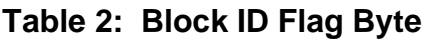

<span id="page-12-1"></span>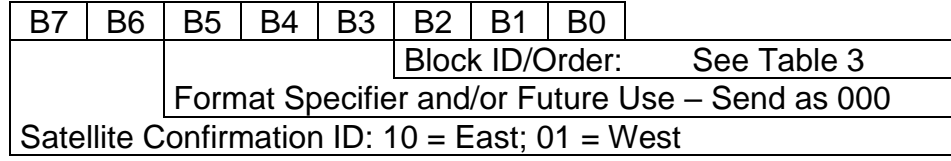

The 3-bit Block ID/Order field definition is provided in [Table 3.](#page-13-2) Six of these values simply specify the order of the RS Block within the minute. However, when combined with the Minute Counter, the Block ID can be used to correlate the start and end of the block to absolute UTC. Further, since the start point of the hop pattern aligns with the start of Block 1 and Block 4, these points and the block information can be used to precisely set an internal clock.

The other two values are utilized to handle leap seconds that are required from time to time to keep UTC aligned with astronomical time. Generally, leap seconds are in the positive direction, but the possibility of a negative correction cannot be ruled out entirely so both types may need to be accounted for in the operation of the FHSS DCPC. However, in November 2022 the ITU at the  $27<sup>TH</sup>$  Conference on Weights and Measures decided to abandon the leap second by or before 2035 so long-term the need to address leap seconds will go away.

Until the use of leap seconds is officially abandoned, some mechanism will need to be in place to address them when they do occur. Leap seconds are only added at the end of the year (12/31) or at the mid-year (6/30). The actual plan as to how to best address a leap second in the FHSS DCPC is still under consideration. What is known is that it will require a one-time and brief alteration of the hop pattern, and possibly the RS Block.

For example, for the positive leap second case, where the final 10 seconds of the day is extended by one second, the hopping at the end of the last 10 second RS Block could be suspended for one second. Alternately, for a negative leap second, where the final 10 seconds of the day is shortened by one second, it will most likely be necessary to suspend the DCPC transmission during these last nine seconds of the day, and then resume it at the beginning of the new day.

<span id="page-13-2"></span>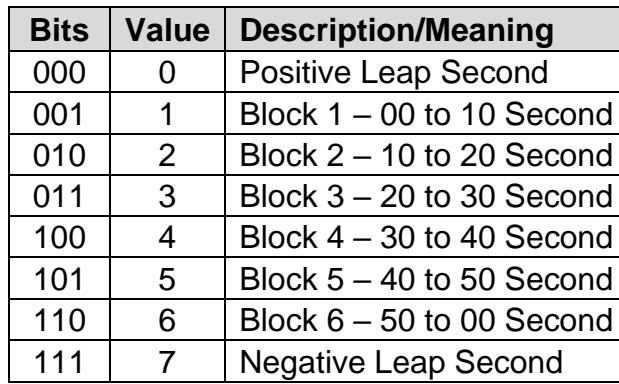

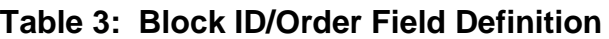

For the negative leap second, the system will have to handle a 1 second shortening of the last 10 seconds of the day. This will be accomplished by suspending the hopping and the data transmission for the entire 9 seconds.

#### <span id="page-13-0"></span>**2.1.2 Minute Counter Field**

The 3-byte Minute Counter is a minute-by-minute rolling value that is equal to the number of minutes since midnight January 1, 2024; the start of the last 4-year cycle that begins with a leap year. A 24-bit counter will reach a maximum value of  $2^{24} - 1 = 16,777,215$ minutes, which is the equivalent of roughly 31.8 years.

The combination of the minute counter and the Block ID field effectively provides a block sequence counter, and when combined with the hopping pattern can be utilized to accurately set an internal clock to UTC.

#### <span id="page-13-1"></span>**2.2 First Command Pointer Field**

The byte immediately following the Block ID field in the RS Code Block, is the First Command Pointer (FCP). This byte value provides an offset count of bytes into the Command Data where the next Command or Fill Packet starts.

The FCP allows Command/Fill Packets to cross the RS Code Block boundary. Specifically, a packet can start at or near the end of the previous RS Code Block, and complete at the beginning of the current RS Code Block. Referring to [Figure 2,](#page-10-1) the FCP shall point to Command Packet #N. The section between Command Packet #N and the FCP is the completion of Command Packet #(N-1).

As [Figure 2](#page-10-1) also indicates, the completion of the previous packet may or may not be needed. If the FCP is equal to 1, the first Command/Fill Packet begins immediately following the FCP field, and there will not be a partial completion packet data.

The maximum Command Packet size is 69 bytes, this is also the maximum value of the FCP field. This is because the maximum partial completion packet data is 68 bytes, and the first Command/Fill Packet must begin 1 byte later. Therefore, the range of the FCP field is 1 to 69.

### <span id="page-14-0"></span>**2.3 Command Packets**

As noted above and indicated in [Figure 2,](#page-10-1) each Command Packet consists of five fields. The following subsections detail these fields.

### <span id="page-14-1"></span>**2.3.1 Flag/Length field (1byte)**

<span id="page-14-3"></span>The bit mapping of the Flag/Length composite field is shown in [Table 4.](#page-14-3) The least significant 6 bits (B0-B5) define the Command Packet Data size in bytes (0-63); the total size of a Command is the Data size plus six bytes. The two most significant bits in the FLAG LEN byte field are the Packet Sequence Flags.

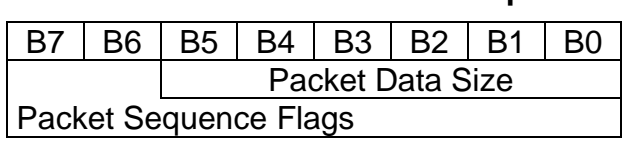

**Table 4: FLAG/LEN Bit Map**

The Packet Sequence Flags allows commands to be broken up into a series of standard sized Command Packets. The definition of these Packet Flags is summarized in [Table](#page-14-4) 

<span id="page-14-4"></span>[5.](#page-14-4)

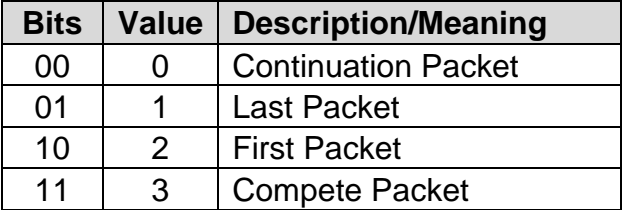

#### **Table 5: Packet Sequence Flags Definition**

Most commands are expected to be short and fit in one Command Packet. In these cases, the Packet Sequence Flags will be 11 indicating the complete command resides in just this one packet.

Long commands that will not fit in a single packet must be broken up into a series of packets beginning with a First (01) Command Packet, possibly include one or more Continuation (00) Command Packets, and end with a Last (10) Command Packet.

At the receiver, all of the received Command Data in the series of Command Packets are then concatenated to form the complete command. To ensure that all the necessary Command Data has been received, a packet sequence number consisting of a single byte will be included at the beginning of the Command Data field. Multiple packet commands are discussed further in Section [2.4.](#page-15-3)

### <span id="page-14-2"></span>**2.3.2 Command Field (1 byte)**

Following the Flags/Length byte is the Command field. The command field allows for up to 256 command codes. Two non-standard commands are the "fill" (00 hexadecimal) and "extended" (FF hexadecimal) which are defined in Section [4](#page-24-0) along with other more standard commands. It is anticipated that as the FHSS DCPC evolves and matures, this command set will be expanded as necessary until a final specification document is achieved.

#### <span id="page-15-0"></span>**2.3.3 Receiver ID Field (3 bytes)**

A key concept of the proposed FHSS DCPC is that the Receiver ID is different than the Platform ID. Further, while the Platform ID is published on the DADDS website and known to all DCS uses, the corresponding Receiver IDs will not be published, and will only be known to individuals or agencies as needed to provide an initial layer of security.

Consideration is also being given to allowing one or two levels of group IDs to allow a single command to be sent to multiple DCPC capable platforms. However, to be beneficial such an option to allow a single command to be addressed to multiple systems would require that all the intended platforms are listening at the same time to be able to receive the command.

#### <span id="page-15-1"></span>**2.3.4 Command Data Field (0-63 bytes)**

The Command Data bytes field is command dependent and will vary from 0 (empty) to up to 63 bytes. Long commands that require more than 63 data bytes will be broken up into a series of Command Packets as already discussed in Section [2.3.1,](#page-14-1) and will use the first byte of the Command Data Field as a packet sequence number. Multiple packet commands are discussed further in Section [2.5.](#page-16-0)

#### <span id="page-15-2"></span>**2.3.5 CRC Field (1 byte)**

The 8-bit Cyclic Redundancy Check (CRC) byte is an error detection field for the Command Packet. The generator polynomial for the 8-bit CRC is provided below:

$$
G(x) = x^8 + x^5 + x^4 + 1
$$

The CRC is generated from all Command Packet fields: Flags/Length, Command byte, Receiver ID, and all Command Data bytes (if any).

#### <span id="page-15-3"></span>**2.4 Multiple Packet Commands**

As noted above, if a command's data exceeds 63 bytes, the command must be broken up into multiple packets. When this occurs, the Command Packet Structure becomes that shown in [Figure 3.](#page-15-4) Specifically, a Packet ID (PKT ID) byte immediately follows the RCVR ID field, and the maximum Command Data in the packet is reduced to 62 bytes. Also, each packet of a Multiple Packet Command must include at least one data byte.

| <b>FLAG</b><br>LEN | <b>CMD</b> | <b>RCVR ID</b> | <b>PKT</b><br>ID | <b>COMMAND DATA</b> | <b>CRC</b> |
|--------------------|------------|----------------|------------------|---------------------|------------|
| 1 Byte             | 1 Byte     | 3 Bytes        | 1 Byte           | 1-62 Bytes          | 1 Byte     |

**Figure 3: Multiple Packet Command Packet Structure**

<span id="page-15-4"></span>Since the Packet ID is a byte, a total of 256 Command Packets is supported making the maximum Command Data length 15,782 bytes (256\*62). The packet with the First Packet Sequence Flag must have a Packet ID of 0x00. Subsequent Packet IDs must increment by 1 for each successive Command Packet including the packet with the Last Packet Sequence Flag. Intermediate Command Packets between the First and Last, if any, must utilize the Continuation Packet Sequence Flag.

Note that each Command Packet in a Multiple Packet sequence must include the original Command Code, the same Receiver ID, and its own CRC check field.

It should also be noted, that the packets in a Multiple Packet Command may not, and for very long commands most likely will not, be sent consecutively. While the packets will always be sent in Packet ID order, other DCPC Command Packets can be interspersed in between to avoid tying up the DCPC Commanding system for an extended period of time.

Further, once a Multiple Packet Command has begun, the DCPC receiver must remain on, even if it uses a scheduled operation methodology (see Section [4.1.14\)](#page-32-0), until the packet with the Last Packet Sequence Flag is received or a minimum of 15 minutes has elapsed since the last Packet Command was received for this command. If another packet for the command has not been received within this timeframe, the DCPC must assume that the Last Packet was corrupted and was missed, and the appropriate negative ACK sequence initiated (see Section [3.5\)](#page-20-2).

#### <span id="page-16-0"></span>**2.5 Fill Packets**

Due to the continuous nature of the FHSS DCPC, there will be times when the commands to be sent do not fill an entire RS Block Data field. Further, there will undoubtedly be times when no Command Packets are needed to be sent. During these periods, one or more Fill Packets will be required to fill out the RS Block.

#### <span id="page-16-1"></span>**2.5.1 Fill Data Bytes**

The Fill Data bytes have no meaning and simply assist with "filling out" the unused portion of the RS Block's Data Zone. However, the Fill Data will be a predetermined sequence of pseudo random bytes.

The specific pattern to be used is the last 63 bytes from the output value from the NIST randomness beacon from midnight January 1 2024, and is provided below. The fill packet will always be filled with the data below starting from byte 0xFB and proceeding to the right.

#### **FBB08CDF380485AE61EF2FA4AD3B1298928927976AE2A8826B78A96F92241EA**

#### <span id="page-16-2"></span>**2.6 Scrambler**

The need for and definition of a Scrambler is still under consideration.

### <span id="page-17-0"></span>**3 Command Acknowledgement**

With the exception of a Fill Command or Packet, all DCPC commands addressed to and received by a platform must be acknowledged by the platform so that the system, NOAA, and the platform operator will know that the command was received, and either executed or rejected. In the case of a rejected command, the acknowledgement must indicate the primary reason the command could not be executed.

#### <span id="page-17-1"></span>**3.1 Acknowledgement Message Type**

All acknowledgements must be sent by a Random Open/Standard Binary DCS message sent on one or more predetermined DCS channel(s). For complete details of the Open/Standard Binary DCS message format please refer to NOAA's *GOES HDR Binary Protocol Specification*.

[Figure 4](#page-17-3) shows the complete message structure for a binary message starting from the carrier and defining all of the required message fields. The actual DCPC command will be completely contained in the Binary Data field.

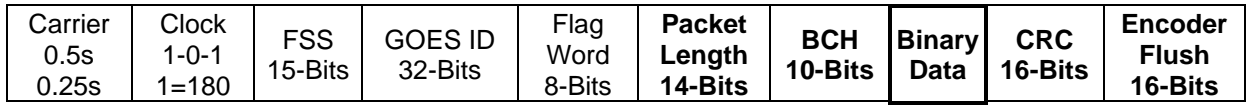

#### **Figure 4: Standard Binary Message Structure**

<span id="page-17-3"></span>The 16-Bit CRC shown just after the Binary Data field is not the same as the 1-byte (8 bit) DCPC Command CRC, but is instead a separate hash function that produces a checksum, which allows verification of the message data.

#### <span id="page-17-2"></span>**3.2 Acknowledgment Reporting Methodology**

DCPC Acknowledgements are a special case of the DCS Random Reporting, which means that it is possible for two separate Acknowledgements from different platforms to potentially collide with one another in time and neither be received. Accordingly, as with normal DCS Random reports and in accordance with NOAA's *Random Reporting User's Guide for the GOES DCS, July 15, 2021*, DCPC Acknowledgements shall be sent multiple times on a random interval using a uniformly distributed randomization algorithm.

While the specific characteristic of the Random Acknowlegment transmission is still under consideration, the current recommendation is for the following:

- Number of ACK Transmissions: 3
- ACK Random Interval: 5 minutes
- 
- Randomization Percentage: 20%
- ACK Transmission Data Rate: 300 bps
- ACK Transmission Type: Standard Binary
- ACK Max Message Data: 74 bytes
- 

• First ACK Transmission: One-half of the ACK Random Interval • ACK Transmit Channel(s): TBD (minimum 1, maximum 3)

As the last bullet item indicates, the actual channel(s), and even the number of channels to utilize is still To Be Determined. Obviously, at least one DCS CS2 channel must be utilized, but it may be advantageous to use multiple channels to lower the potential of message corruption due to Radio Frequency Interference (RFI).

If multiple channels are used, the Random ACK transmission sequence shall always begin with the first defined channel, then proceed through the remaining defined channels sequentially, and then wrap back around to the first channel with a single transmission sent each time so that no two adjacent transmissions in time occur on the same channel. This process shall continue until all required transmissions are sent.

To avoid interfering with the sending of potentially mission critical data, Random ACK transmissions shall have lower precedence to Self-Timed transmissions and environmentally triggered Random transmissions. As such, DCP transmitters must include a scheduling algorithm to not impact these normal transmissions, but still strive to achieve the expected Random ACK interval while ensuring that all transmissions are sufficiently spaced out to not trip the DCP's Failsafe timer.

Naturally, once the initial DCPC Random Acknowledgement characteristics are finalized, this document will be updated to capture the final specifications. However, as covered in Section[s 4.3.7](#page-40-1) through [4.3.11,](#page-41-2) a compliant DCPC receiver must be designed to allow any, or all, of these parameters to be updated dynamically.

#### <span id="page-18-0"></span>**3.3 Common Command Acknowledge Codes**

All DCPC commands of all forms must be acknowledged and must report at minimum a single byte Acknowledgement Code (ACK Code). While most DCPC commands will utilize command specific ACK Codes, Table 6 shows the Acknowledgment Codes common for all DCPC Commands. If a DCPC Command does have one or more command specific failure ACK Code(s), this information will be provided in the section detailing the specific DCPC Command.

Currently only the first several common ACK Codes are defined. The subsequent command code values are reserved and may be specified in a future revision of this specification.

Since it is possible that multiple errors with a DCPC command can occur, but only one ACK Code can be reported, the Error Priority column defined the order of precedence for the failure results. Note that the Command CRC Not Valid condition has the highest priority. A failed CRC identifies an error, but cannot pinpoint where the error occurs in the Command Packet; as such, an erroneous CRC trumps all other failures.

Note that it is possible that the RCVR ID is where the corruption occurred and the Command was actually intended for a different platform. Regardless, if the received RCVR ID matches the platform's ID, the platform must issue the Acknowledgment with ACK Code 0x04.

<span id="page-19-1"></span>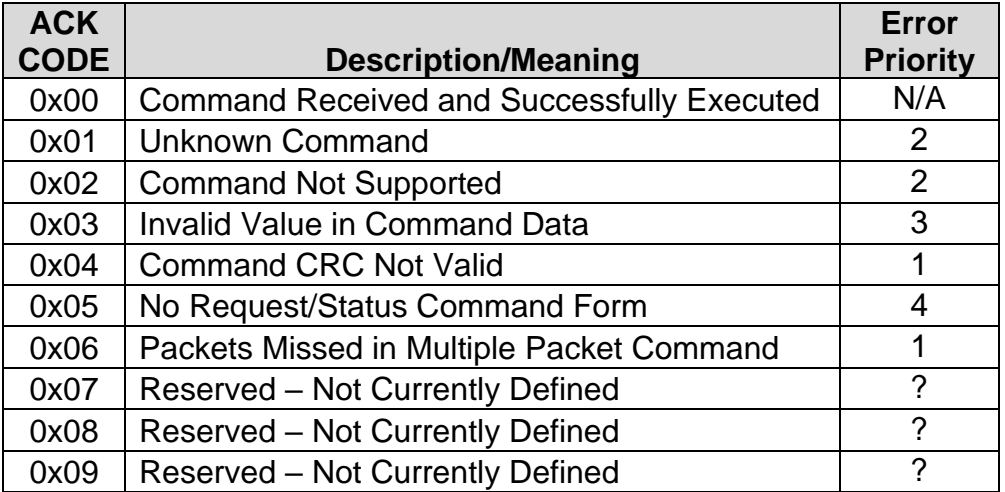

#### **Table 6: Common Acknowledgement Codes**

Also note that the Unknown Command and Command Not Supported have the same priority, but have different intended meanings. An Unknown Command indicates that this DCPC receiver does not recognize or know about this command; most likely since it was deployed before the command was added to the DCPC Protocol. A Command Not Supported means that the DCPC receiver knows the command exists, but it was an optional command and the platform does not support this functionality (e.g. the Hard Reset command defined in Section [0\)](#page-27-4).

Finally, the ACK Code 0x05 is used when a command is received that is in a Request/Status form and the command does not implement such a response (e.g. see the Force GPS Fix Command in Section [4.1.15\)](#page-32-1).

#### <span id="page-19-0"></span>**3.4 Single Command Packet Acknowledgment Format**

The vast majority of FHSS DCPC commands will be contained in a single command packet and therefore will not exceed a total of 69 bytes. This section details the Acknowledgement Format for the single command packet Execute Commands and the single command packet Request/Status Commands.

Most of the commands detailed in Section [4](#page-24-0) are Execute DCPC Commands, i.e. the command directs the platform to execute a function and/or change a configuration setting. When an Execute Command is issued it will typically contain Command Data. When a Single Packet Execute Command is received, the platform shall respond using the Single Packet Execute Command Acknowlegment Format as detailed in Section [3.4.1.](#page-20-0)

However, if the Execute Command is received without Command Data, it shall be treated as a Request Command; i.e. a request to return the existing configuration (e.g. current Self-Timed channel and data rate. When a Request Command is received, the platform must respond in the Single Packet Request/Status Command Acknowlegment Format as detailed in Section [3.4.2.](#page-20-1)

Some of the DCPC commands detailed in Section [4](#page-24-0) are Status Requests and do not have an Execute form. Such commands shall also be acknowledged using the Single Packet Request/Status Command Acknowlegment Format.

#### <span id="page-20-0"></span>**3.4.1 Single Packet Execute Command Acknowledgement**

The acknowledgment format for a single packet DCPC Execute Command must replicate the entire command packet and be followed by a single byte that indicates the command was successfully executed or the primary reason the command was rejected as shown in Figure 5. The entire acknowledgment shall be encapsulated in the Binary Data field of the Standard Binary Message as shown in [Figure 4](#page-17-3) above.

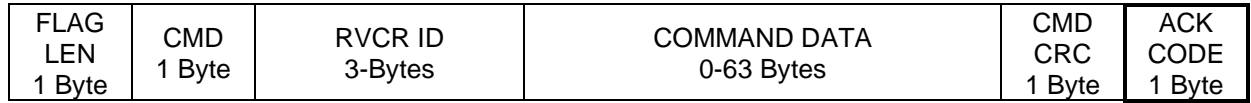

#### **Figure 5: Single Packet Execute Command Acknowledgement Format**

#### <span id="page-20-3"></span><span id="page-20-1"></span>**3.4.2 Single Packet Request/Status Command Acknowledgement**

The acknowledgment format for a single packet DCPC Request/Status Command must first replicate the entire command packet. It then must be followed by the appropriate ACK Code based on the received command. If the ACK Code is 0x00, the requested status or configuration setting must be sent. If the command was rejected, is unknown, or is not implemented; the ACK Code must indicate the primary reason for the failure and no additional data provided. As such, the Request/Status Data field shown in [Figure 6](#page-20-4) is dashed to indicate that this data may or may not be present depending on the ACK Code. The entire acknowledgment shall be encapsulated in the Binary Data field of the Standard Binary Message as shown in [Figure 4](#page-17-3) above.

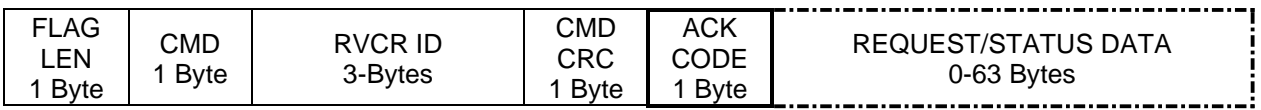

#### <span id="page-20-4"></span>**Figure 6: Single Packet Request/Status Command Acknowledgement Format**

#### <span id="page-20-2"></span>**3.5 Multiple Packet Command Acknowledgment Methodology and Format**

As covered in Section [2.4,](#page-15-3) the DCPC Protocol supports commands that can span many packets (up to 256) and bytes (up to 15,872). As such, a special Multiple Packet Command Acknowledgment, separate from the Single Packet Acknowledgement, is required. Three key distinctions between these two Acknowledgments are discussed below.

First, the Command Data is not included in the Acknowlegment due to the potential for the length of the data being quite large.

Second, if the Command Code is not recognized (i.e. unknown) or not supported, the negative ACK must be sent after receipt of the First Command Packet, and not after the entire command is received. This requirement is to allows the DCPC system to potentially cancel the transmission of as many as possible of the remaining unneeded Command Packets.

Third, if the command is recognized and supported, the Acknowledgment methodology must also handle the case where one or more Command Packets was either not received or received with an invalid CRC.

Finally, it should be noted that Multiple Packet Commands are only used for special case commands, which are all designated as Optional. As such, a DCPC does not have to fully support Multiple Packet Commands, but at a minimum must support being able to properly negative ACK that a command that could use multiple command packets is not supported.

#### <span id="page-21-0"></span>**3.5.1 Multiple Packet Command ACK All Packets Received**

If a Multiple Packet Command is received in its entirety and without any CRC errors, the Acknowledgement format is that shown in [Figure 7.](#page-21-2) Note that this format is similar to a single packet Request/Status ACK, but with the following key differences:

- The FLAG/LEN byte replaced with the number of packets received, which should be a value 1 more than the last Packet Sequence number received.
- The command is not echoed.
- There is not a CRC byte reported.
- The optional data field following the ACK Code is intended to provide result information that will be device and/or manufacturer specific.

As with all Acknowledgements, the ACK Code shall report whether or not the command was executed successfully or not.

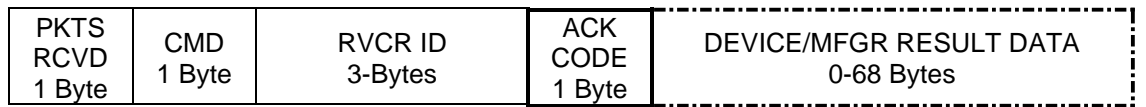

#### <span id="page-21-2"></span>**Figure 7: Multiple Packet Command All Received Acknowledgement Format**

#### <span id="page-21-1"></span>**3.5.2 Multiple Packet Command Missed Packet(s) ACK**

If a Multiple Packet Command is not received in its entirety, i.e. one or more packets was either not received at all or was received with a CRC error, the Acknowledgement format is that shown in [Figure 8](#page-21-3) shall be used. Note that ACK Code reported must be 0x06, and following the ACK Code a list of the Packet Numbers of the missed packets is sent to allow for retransmission of the missed packets. The first byte of the ACK is the count of good packets already received.

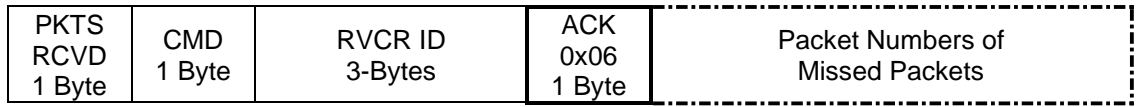

#### <span id="page-21-3"></span>**Figure 8: Multiple Packet Command Missed Packets Acknowledgement Format**

While expected to be an extremely rare occurrence, it should be noted that it is possible that not all missed packets can be reported in a single Missed Packet ACK. Since it is recommended to utilize the Binary Message Type at 300 bps for Random ACKs, the maximum number amount of binary data is limited to 74 bytes to meet the maximum 3second duration of a 300 bps Random Transmission. As such, this limits the maximum size of the Missed Packet list to 68 bytes.

As discussed in the next section [\(3.5.3\)](#page-22-0), the DCPC Multiple Packet Command approach supports missed packet retransmission with multiple retries to increase the probability of completing these special case commands. If the initial number of missed packets exceeds 68, the first 68 missed packets shall be reported in the first Random ACK sequence, and the remaining missed packets shall then be reported in following Random ACK sequence(s). As also detailed in Section [3.5.3,](#page-22-0) the number of retries that can be attempted to complete the reception of missed packets is limited; if exceeded, the command sequence must be aborted at both ends.

As noted in Section [2.4,](#page-15-3) once a Multiple Packet Command has begun, the DCPC receiver must remain on, even if it uses a scheduled operation methodology (see Section [4.1.14\)](#page-32-0), until the packet with the Last Packet Sequence Flag is received or a minimum of 15 minutes has elapsed since the last Packet Command was received for this command.

If another packet for the command has not been received within this timeframe, the DCPC must assume that the Last Packet was corrupted and was also missed, and the ACK 0x06 sequence initiated. Further, the Packet Sequence number of 0xFF shall be added to the Missed Packet List, followed by the Packet Sequence number of the last good packet received to allow the DCPC system to determine all of the packets missed after the last packet that was successfully received.

After the Missed Packet ACK sequence has been initiated in the DCP transmitter, the DCPC receiver shall resume its normal DCPC Listen mode of operation, and wait for the DCPC system to begin the retransmit sequence. The already received packets must be saved, and be available to complete the execution of the command once all packets are received.

#### <span id="page-22-0"></span>**3.5.3 Multiple Packet Command Retransmission of Missed Packets**

When the DCPC system begins the retransmission of missed packets, the DCPC system will proceed as follows depending on the number of packets that were missed.

If only one packet in the sequence was missed, the missed packet will be retransmitted with the Complete Packet Sequence Flag identifier, and the Packet Sequence number will match the previously utilized sequence number.

If two or more packets were missed, the first missed packet will be sent with the First Packet Sequence Flag identifier, and the Packet Sequence number will match the previously used sequence number; i.e. it is possible it will not be 0x00.

If only two packets were missed, the second missed packet will have the Last Packet Sequence Flag identifier, and again the Packet Sequence number will be the value of the second missed packet; i.e. it is possible the two Packet Sequence numbers will not be consecutive, but instead will match the two reported missed packets.

If three or more packets were missed, the second and subsequent missed packets up to but not including the last missed packet will utilize the Continuation Packet Sequence Flag identifier, and the final missed packet will have the Last Packet Sequence Flag identifier. All sent packets will use the previously sent, but missed, Packet Sequence

numbers. While the missed packets will be transmitted in numerical order, the packet numbers will most likely not be consecutive.

If all missed packets are received successfully this time, the command shall be immediately processed and executed, and the appropriate ACK sent.

If packets are again missed, the Missed Packet ACK sequence shall be executed, and the DCPC shall wait for a second retransmission sequence, which will proceed as the first transmission, but with only the remaining missed packets sent.

This process shall repeat until all packets are received, or five attempts, the first transmission plus four retransmits, have been made. If missed packets remain after the fifth attempt (fourth retransmission), the DCPC receiver and system shall cancel the command, and the DCPC system shall notify the DCS user that the command was unsuccessful.

### <span id="page-24-0"></span>**4 Command Format**

This section will detail the DCPC Command format for all currently specified commands. It should be noted that since a full byte value has been reserved for the DCPC Command, there are 255 possible commands excluding the Fill packet command code. However, not all possible command code values are currently defined, allowing for future expansion.

Recognizing the potential for ongoing future expansion of the DCPC commands, a DCPC compatible platform may have been deployed that supports an as yet to be defined command. As such, DCPC receivers must be designed to handle the case of an Unknown Command and return ACK Code 0x01 for any command code number the platform receives that it does not know how to process or execute.

Commands defined below are grouped by functionality. At the beginning of each functional group section, a table summarizing the commands will be provided. In each of the summary tables, the Command Byte code will be specified along with a short and long (aka verbose) description of the command.

The final column in each summary table will specify the "R/O" or required/optional use for each of the commands. Commands designated R must be implemented by any and all DCPC receivers and platforms. Commands designated O are optional to be implemented and supported. If a DCPC receiver/platform does not support an optional command, the ACK Code returned must be 0x02 or Command Not Supported.

In each command section heading, whether or not the command is required to be implemented or is optional is reiterated. Whereas in each command subsection, the intended utilization of the command is briefly discussed, and any required data for the Execute form of the command and/or the Request/Status form of the command will be specified. The command subsection will also detail the command specific error ACK Codes, if any, associated with the command. Command specific error codes will begin at 0x0A, and may not be unique to the command. In other words, the ACK Code value may be utilized in multiple commands and may have different meanings for each command.

Provided below is a table detailing and summarizing the meanings of the Type/Value Abbreviations used in the Command Specific tables throughout the command sections.

<span id="page-25-0"></span>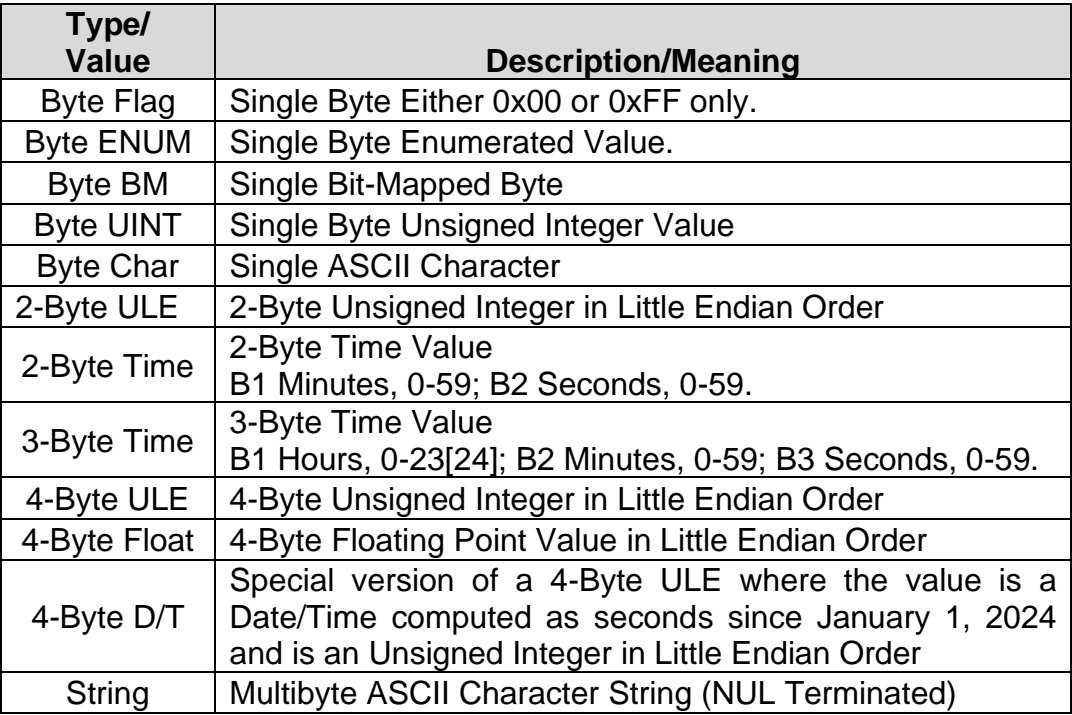

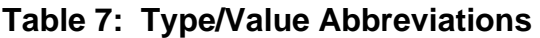

#### <span id="page-26-0"></span>**4.1 Control/Status Command Group**

This section details the DCPC commands used for general control and status requests. Table 8 summarizes the commands that will be detailed in the following subsections.

<span id="page-26-3"></span>

| <b>CMD</b> | <b>Short</b>              |                                                                       |     |
|------------|---------------------------|-----------------------------------------------------------------------|-----|
| Code       | <b>Description</b>        | <b>Long Description</b>                                               | R/O |
| 0x00       | Fill                      | Data has no meaning; it is used as a fill between commands            | R   |
| 0x01       | Ping                      | Requests a response from the platform to check if it is still active. | R   |
| 0x02       | <b>Software Reset</b>     | DCP must execute software reset after acknowledgement.                | R   |
| 0x03       | Hardware Reset            | DCP should execute a hard reset after acknowledgement.                | O   |
| 0x04       | <b>Disable Timed</b>      | Disable Self-Timed transmissions until specified date/time            | R   |
| 0x05       | Enable Timed              | Enable Self-Timed transmissions (use after indefinite disable).       | R   |
| 0x06       | Disable Random            | Disable Random transmissions until specified date/time                | R   |
| 0x07       | Enable Random             | Enable Random transmissions (use after indefinite disable).           | R   |
| 0x08       | Enb/Dis DCP               | Enable/Disable the DCP (if supported).                                | O   |
| 0x09       | Failsafe Reset            | Reset transmitter failsafe.                                           | R   |
| 0x0A       | <b>Transmitter Status</b> | Send DCP transmitter status and key performance metrics.              | R   |
| 0x0B       | <b>Receiver Status</b>    | Send DCPC receiver status and key performance metrics.                | R   |
| 0x0C       | <b>Set Platform ID</b>    | Set 32-Bit DCP Address                                                | R   |
| 0x0D       | Receiver Listen           | Set DCPC receiver listen (aka power up) mode/times.                   | R   |
| 0x0E       | Force GPS Sync            | Force a GPS Sync and report result.                                   | R   |
| 0x0F       | Lat/Lon/TxID              | Initiate a Lat/Lon/TxID Report Sequence                               | O   |
| 0x10       | Resend Timed Tx           | Resend a Self-Timed Message on Specified Channel                      | O   |
| 0x11       | <b>Future</b>             |                                                                       | ?   |
| thru       | l Future                  | NOTE: Some of these could be system/manufacturer specific.            | ?   |
| 0x1F       | Future                    |                                                                       | ?   |

**Table 8: Control/Status Command Summary**

#### <span id="page-26-1"></span>**4.1.1 Fill Command/Packet – Required**

True Fill Packets must never be acknowledged by the DCPC receiver as these packets have no meaning and only serve to identify unused portions of each DCPC block and are therefore intended for all DCPC receivers. As shown in Figure 2 and detailed in Section 2.4, a true Fill Packet does not include a RCVR ID.

However, if an error occurs, it is possible that a DCPC receiver could receive a Command Packet with a Command Code value of 0x00. Normally, such an error would also be accompanied by a CRC error. For this occurrence, the ACK Code 0x04 (Command CRC Not Valid) must be sent. On the extremely remote possibility that a Command Code of 0x00 is received with a valid CRC, the platform must send an Acknowledgement with ACK Code 0x01 (Unknown Command).

#### <span id="page-26-2"></span>**4.1.2 Ping Command – Required**

The Ping command is intended to verify DCPC communication to the platform. Upon receipt of a valid Ping command, the platform will simply provide and Acknowledgement response.

<span id="page-27-2"></span>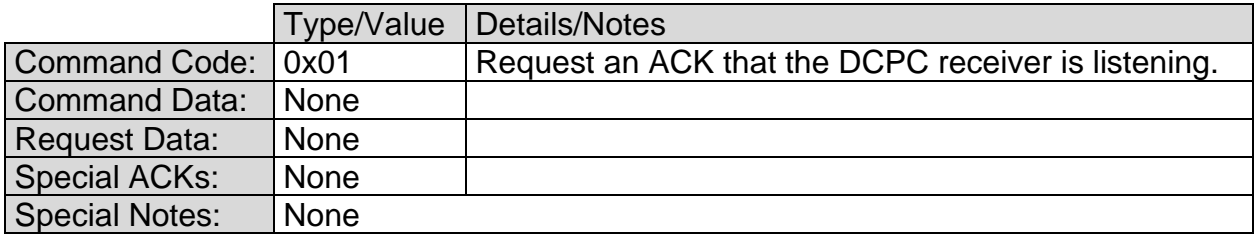

#### **Table 9: Command Specifics – Ping Command**

#### <span id="page-27-0"></span>**4.1.3 Software Reset Command – Required**

The Software Reset command must be supported by all platforms and requires that both the DCPC receiver and the DCP transmitter be able to execute a software reset; the ability to have the platform's datalogger also execute a software reset may be optionally supported. The Command Data for this command is a bit-mapped byte designating which component(s) is/are to be software reset.

#### **Table 10: Command Specifics – Software Reset Command**

<span id="page-27-3"></span>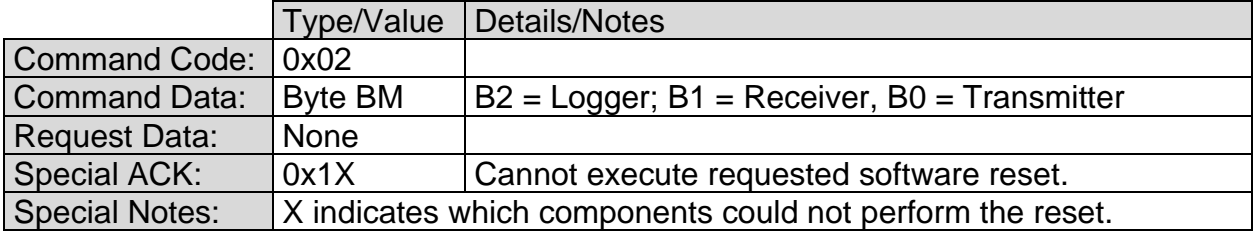

<span id="page-27-4"></span>If the command can be executed, the Acknowledgement for this command must be sent after the software reset is completed (not before), to confirm that the Software Reset executed successfully.

If it is not possible for one or more of the requested components to execute a software reset, none of the units shall be reset and the negative ACK sent immediately. The Special ACK in this case is 0x10 with bits B2, B1, and B0 set according to which component or components that cannot be software reset at this time  $(B2 = Logger; B1 =$ Receiver, B0 = Transmitter).

Some examples of why a software reset cannot be performed are provided below.

- DCPC Receiver: Currently executing another command previously received.
- DCS Transmitter: DCPC receiver unable to communicate with the DCS transmitter.
- Datalogger: Platform does not support datalogger software reset.

#### <span id="page-27-1"></span>**4.1.4 Hardware Reset Command – Optional**

The Hardware Reset command is an optional command to allow legacy platforms to add DCPC capability without requiring hardware changes. If supported, this command must at a minimum be able to hard reset both the DCPC receiver and the DCP transmitter; the ability to have the platform's datalogger also execute a hard reset may be optionally

supported. The Command Data for this command is a bit-mapped byte designating which component(s) is/are to be hard reset.

<span id="page-28-2"></span>

|                       |                | Type/Value   Details/Notes                                |
|-----------------------|----------------|-----------------------------------------------------------|
| Command Code:         | 0x03           |                                                           |
| <b>Command Data:</b>  | <b>Byte BM</b> | $B2$ = Logger; B1 = Receiver, B0 = Transmitter            |
| <b>Request Data:</b>  | None           |                                                           |
| <b>Special ACK:</b>   | 0x1X           | Cannot execute requested hardware reset.                  |
| <b>Special Notes:</b> |                | X indicates which components could not perform the reset. |

**Table 11: Command Specifics – Hardware Reset Command**

Ideally, the hard reset to the DCP transmitter should be accomplished by a power cycle, but may optionally be accomplished by triggering a hard reset circuit. If the command can be executed, the Acknowledgement for this command must be sent after the hardware reset is completed (not before), to confirm that the Reset executed successfully.

If it is not possible for one or more of the requested components to execute a hardware reset, none of the units shall be reset and the negative ACK sent immediately. The Special ACK in this case is 0x10 with bits B2, B1, and B0 set according to which component or components that cannot be software reset at this time  $(B2 = Logger; B1 =$ Receiver, B0 = Transmitter).

Some examples of why a software reset cannot be performed are provided below.

- DCPC Receiver: Currently executing another command previously received.
- DCS Transmitter: DCS transmitter not powered up.
- Datalogger: Platform does not support datalogger software reset.

#### <span id="page-28-0"></span>**4.1.5 Disable Timed Command – Required**

The Disable Timed command is used to disable GOES DCS Self-Timed transmissions until a specified date and time or indefinitely.

<span id="page-28-3"></span>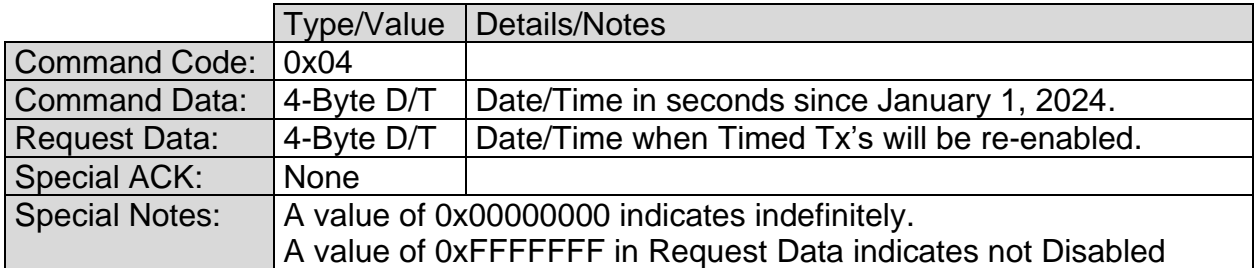

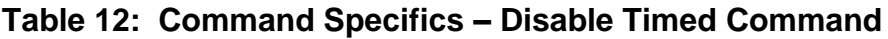

#### <span id="page-28-1"></span>**4.1.6 Enable Timed Command – Required**

The Enable Timed command is used to re-enable GOES DCS Self-Timed transmissions immediately; either after being disabled indefinitely or earlier than the previously specified date and time using the Disable Timed command.

<span id="page-29-3"></span>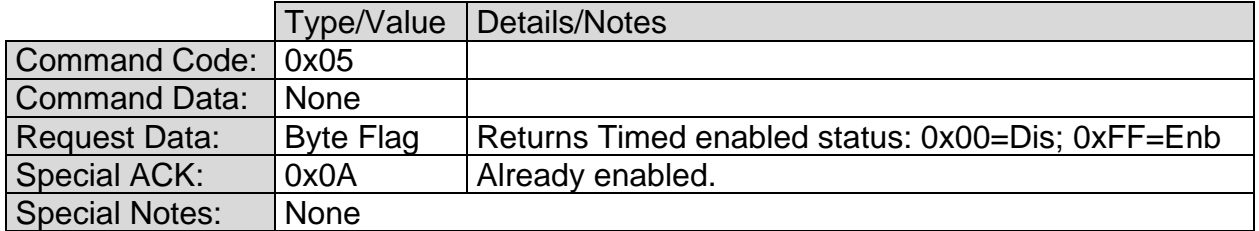

#### **Table 13: Command Specifics – Enable Timed Command**

#### <span id="page-29-0"></span>**4.1.7 Disable Random Command – Required**

The Disable Random command is used to disable GOES DCS Random transmissions until a specified date and time or indefinitely.

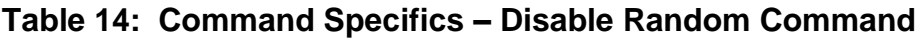

<span id="page-29-4"></span>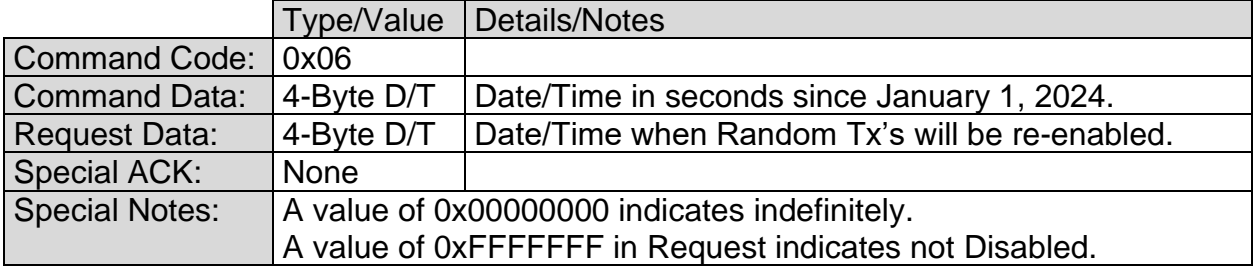

#### <span id="page-29-1"></span>**4.1.8 Enable Random Command – Required**

The Enable Random command is used to re-enable GOES DCS Random transmissions immediately; either after being disabled indefinitely or earlier than the previously specified date and time using the Disable Random command.

#### **Table 15: Command Specifics – Enable Random Command**

<span id="page-29-5"></span>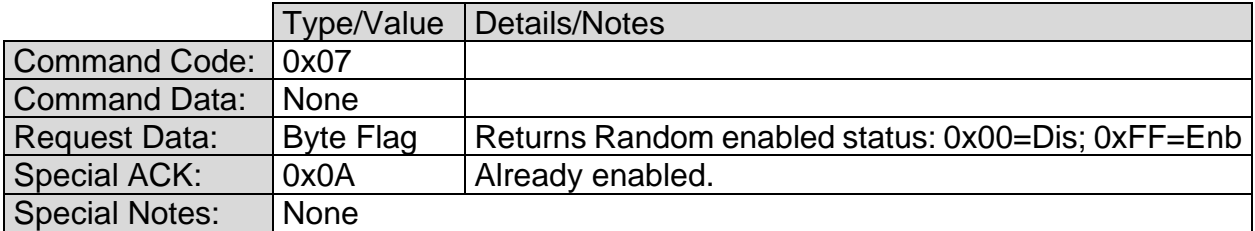

#### <span id="page-29-2"></span>**4.1.9 Enable/Disable DCP Command – Optional**

This command is optional in the sense that the DCP transmitter must support an Enabled and Disabled state. If it is supported the DCPC receiver should be able to execute this command. In the Disabled state, no GOES DCS transmission shall occur. In the Enabled state, DCS transmissions will occur based on the current configuration of the DCP transmitter.

<span id="page-30-2"></span>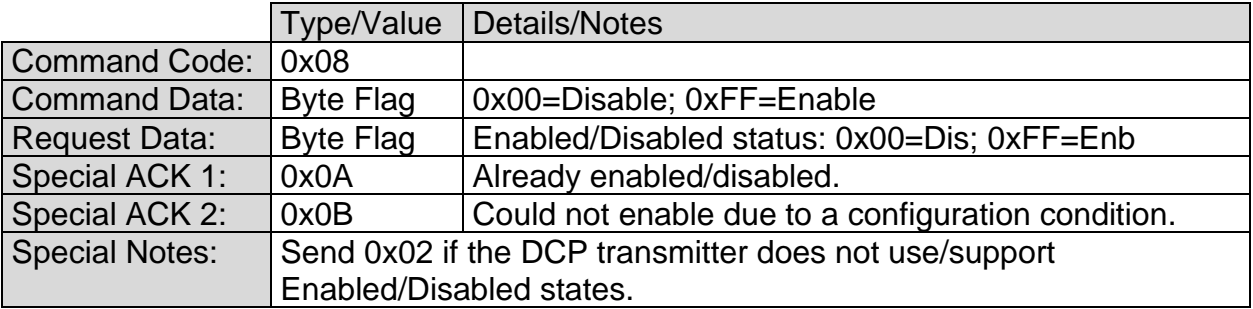

#### **Table 16: Command Specifics – Enable/Disable DCP Command**

#### <span id="page-30-0"></span>**4.1.10 Failsafe Reset Command – Required**

<span id="page-30-3"></span>This command is used to reset the Failsafe of the DCS transmitter.

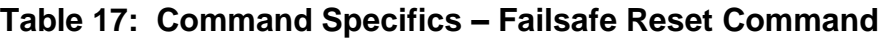

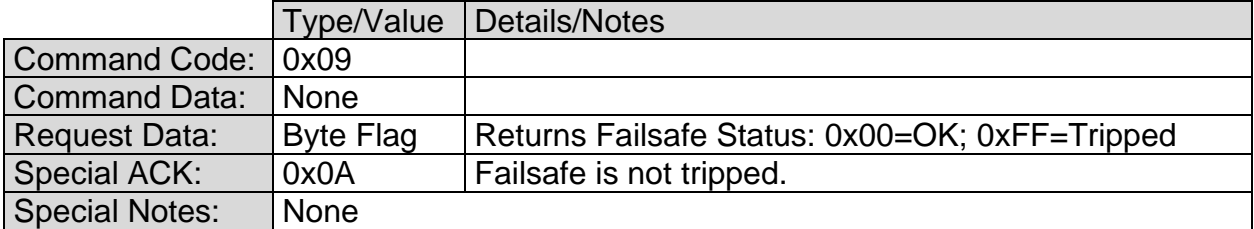

#### <span id="page-30-1"></span>**4.1.11 Transmitter Status Command – Required**

<span id="page-30-4"></span>This is a status request only command that returns status and performance metrics.

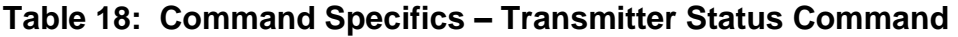

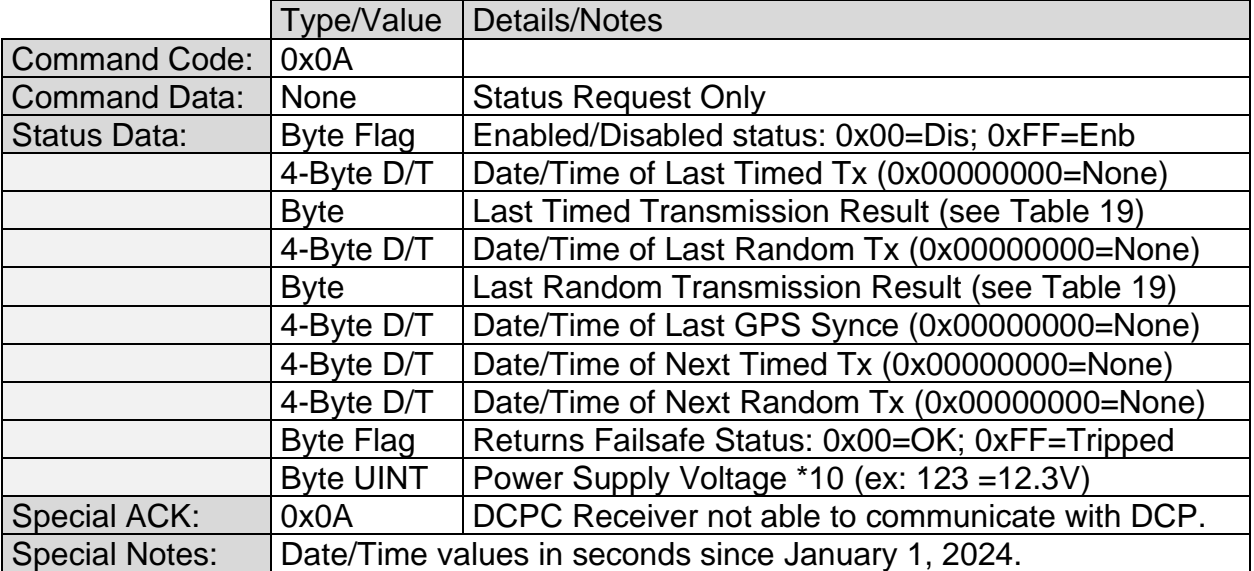

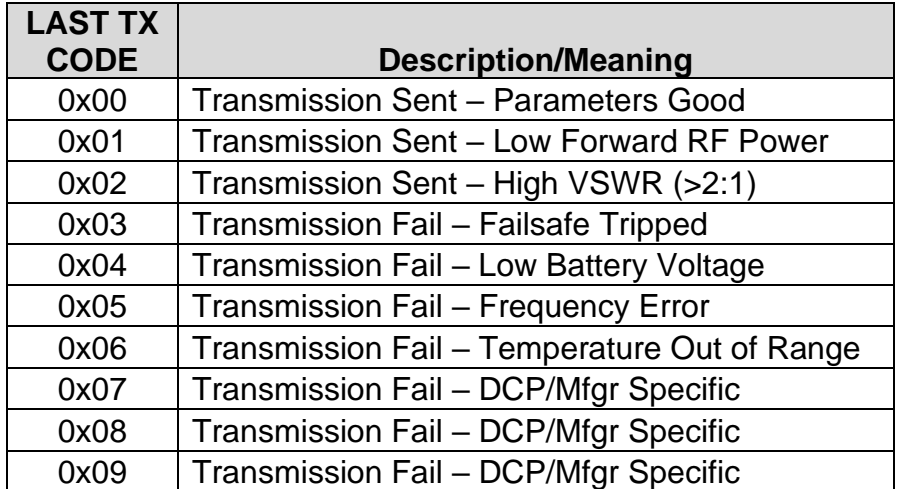

#### <span id="page-31-2"></span>**Table 19: Command Specifics – Last Transmission Result Codes**

#### <span id="page-31-0"></span>**4.1.12 Receiver Status Command – Required**

This is a status request only command that returns status and performance metrics. The actual information that this request will return is still under consideration. The parameters shown in the [Table 20](#page-31-3) are suggested metrics.

#### **Table 20: Command Specifics – Receiver Status Command**

<span id="page-31-3"></span>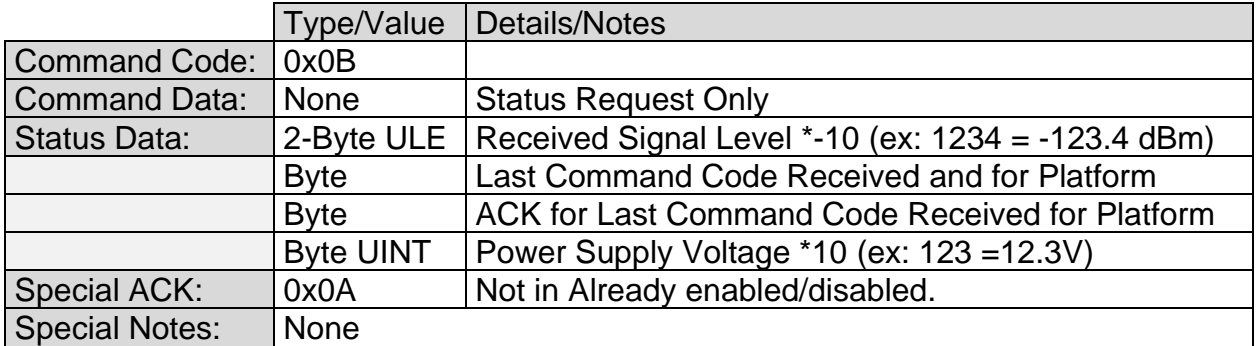

#### <span id="page-31-1"></span>**4.1.13 Set Platform ID Command – Required**

This command is used to set, change, or request the platform's DCP Platform ID (aka NESDIS ID). Note that this is not the DCPC receiver's ID.

#### **Table 21: Command Specifics – Platform ID Command**

<span id="page-31-4"></span>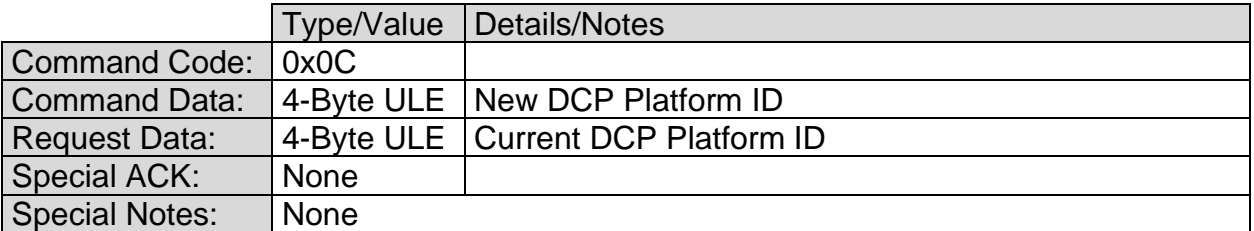

#### <span id="page-32-0"></span>**4.1.14 DCPC Receiver Listen Command – Required**

This command is used to set, change, or request the platform's DCPC Listen schedule to support various modes of operation to reduce power consumption. The data for this command always begins with a Mode byte and then may have additional values depending on the Mode as shown in [Table 22.](#page-32-3)

<span id="page-32-3"></span>

|                       | Type/Value       | <b>Details/Notes</b>                                                       |
|-----------------------|------------------|----------------------------------------------------------------------------|
| <b>Command Code:</b>  | 0x0D             |                                                                            |
| Option 1              |                  |                                                                            |
| <b>Command Data:</b>  | $0x00$ (Byte)    | Mode 0 - Always Listening - No additional data.                            |
| Option 2              |                  |                                                                            |
| <b>Command Data:</b>  | 0x01             | Mode 1 – Listen After Self-Timed Transmission (ST Tx)                      |
|                       | <b>Byte UINT</b> | Minutes, receiver will be listening following ST Tx.                       |
| Option 3              |                  |                                                                            |
| <b>Command Data:</b>  | 0x02             | Mode 2 – Listen At Specified Interval                                      |
|                       | <b>Byte UINT</b> | Listen Interval in Hours (See Special Notes)                               |
|                       | 2-Byte ULE       | Listen Offset in Minutes (See Special Notes)                               |
|                       | <b>Byte UINT</b> | Minutes receiver will be listening each period.                            |
|                       |                  |                                                                            |
| <b>Request Data:</b>  | Mode+Data        | In same format based on Mode.                                              |
| <b>Special ACK:</b>   | 0x0A             | Mode not supported                                                         |
| <b>Special Notes:</b> |                  | Interval must be evenly divisible into $24$ $(1, 2, 3, 4, 6, 8, 12, 24)$ . |
|                       |                  | Offset must be less than 60*Interval.                                      |

**Table 22: Command Specifics – Receiver Listen Command**

#### <span id="page-32-1"></span>**4.1.15 Force GPS Sync Command – Required**

The Force GPS Sync command directs the platform to execute an immediate GPS synchronization if a GPS receiver is in use by the platform. If a GPS receiver is used by the platform, then the Acknowledgement for this command must be sent after the GPS Sync unless an issue prevents the sync from starting.

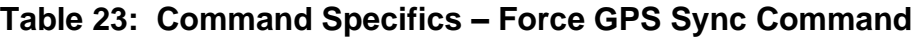

<span id="page-32-4"></span>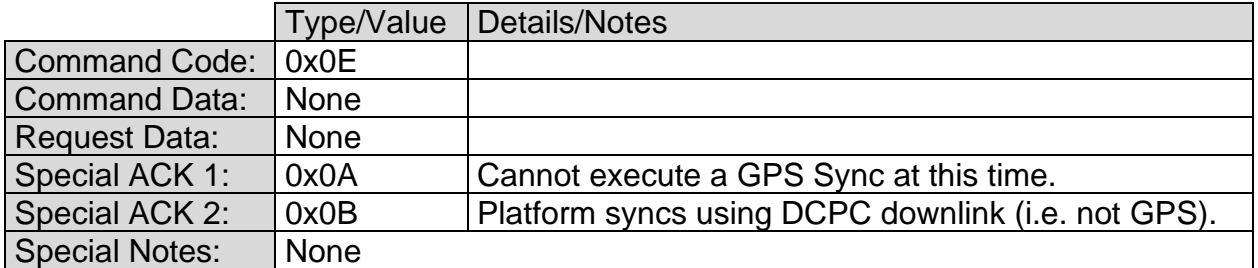

#### <span id="page-32-2"></span>**4.1.16 Lat/Lon/TxID Command – Required**

The command directs the platform initiate a Lat/Lon/TxID Identify Message sequence. The Acknowledgement for this command is immediate, and not after the Lat/Lon/TxID sequence is complete.

<span id="page-33-1"></span>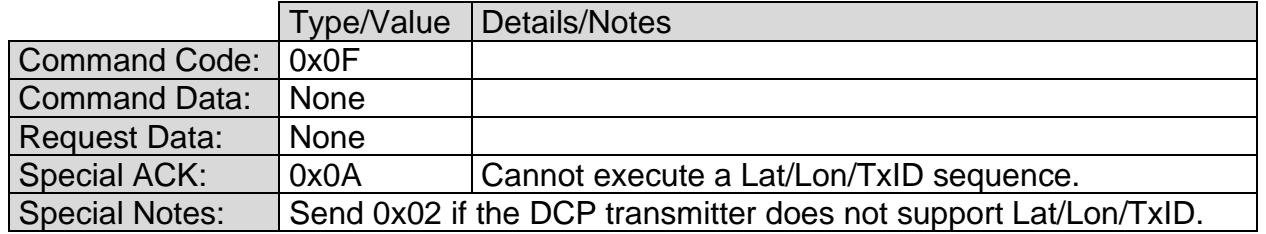

#### **Table 24: Command Specifics – Lat/Lon/TxID Command**

For complete details of the Lat/Lon/TxID Identify Messaging requirement please refer to NOAA's *GOES HDR GOES HDR Latitude/Longitude/Transmitter Identification Specification*.

#### <span id="page-33-0"></span>**4.1.17 Resend Timed Tx Command – Optional**

The Resend Timed Tx command allows for a mechanism to resend a previous Self-Timed message to be able to recover data that was missed due to corruption in the transmission's message data. This is an optional command since to be utilized the DCP transmitter must have a mechanism to capture and store prior Timed transmissions for retransmission. Further, in order for the command to be addressed, the transmitter must have sufficient memory to still have the requested transmission saved.

This command requires two parameters: 1) The Date and Time of the Self-Timed Transmission to be retransmitted referenced to the top of the Self-Timed Window; 2) the channel to resend the transmission on.

The retransmitted message must be sent on the channel supplied in the command and must be at the same data rate and in the same message format as it was originally sent.

A positive acknowledgement to this command must be sent after the last Self-Timed message is re-transmitted, while a negative acknowledgment should be sent upon receipt of the command.

<span id="page-33-2"></span>

|                       |             | Type/Value   Details/Notes                            |
|-----------------------|-------------|-------------------------------------------------------|
| Command Code:         | 0x10        |                                                       |
| <b>Command Data:</b>  | 4-Byte D/T  | Date/Time of Requested Timed Transmission             |
|                       |             | 2-Byte ULE   Retransmit On Channel (1-266, 301-566)   |
| <b>Request Data:</b>  | <b>None</b> |                                                       |
| <b>Special ACK:</b>   | 0x0A        | Channel not supported (possible future use).          |
|                       | 0x0B        | Need a valid 1200 bps channel for retransmission.     |
|                       | 0x0C        | No Self-Timed Transmission at specified Date/Time     |
|                       | 0x0D        | No longer have requested transmission saved.          |
| <b>Special Notes:</b> |             | Send ACK Code 0x00 after retransmission is completed. |

**Table 25: Command Specifics – Resend Last Timed Message Command**

#### <span id="page-34-0"></span>**4.2 Self-Timed Transmission Command Group**

<span id="page-34-3"></span>This section details the Self-Timed DCPC related commands as summarized in [Table 26.](#page-34-3)

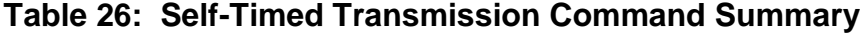

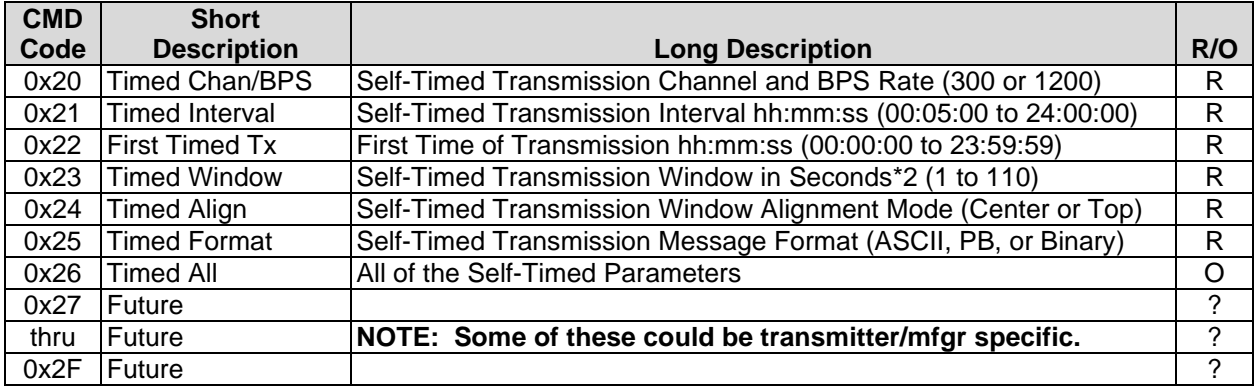

#### <span id="page-34-1"></span>**4.2.1 Timed Channel and BPS Rate Command – Required**

The Timed Channel and BPS Rate command sets the GOES DCS CS2 channel and data rate for Self-Timed transmissions.

<span id="page-34-4"></span>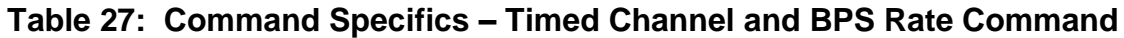

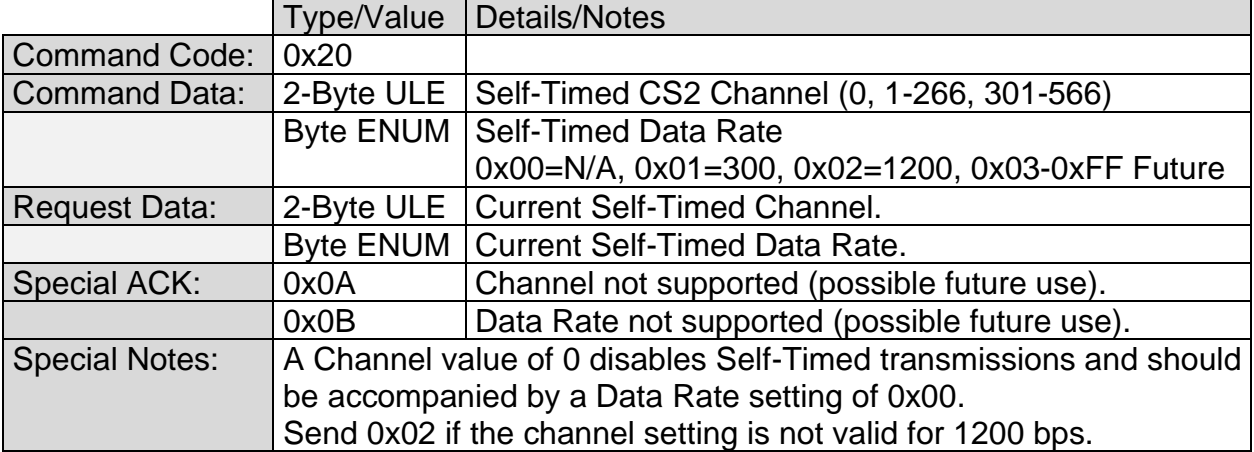

#### <span id="page-34-2"></span>**4.2.2 Timed Interval Command – Required**

The Timed Interval command sets the transmit interval in hours, minutes and seconds (hh:mm:ss) for Self-Timed transmissions.

<span id="page-35-3"></span>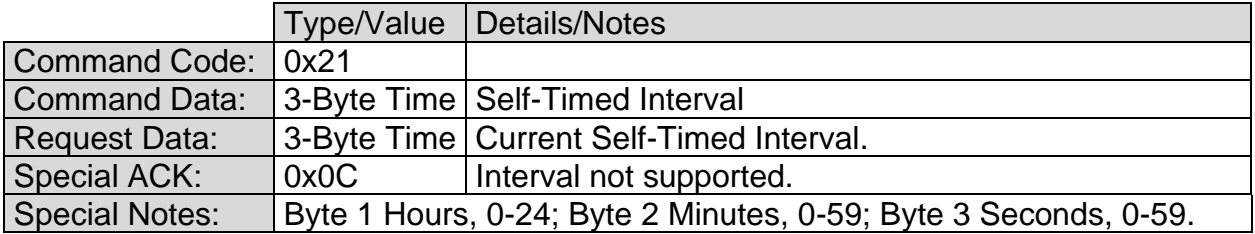

#### **Table 28: Command Specifics – Timed Interval Command**

#### <span id="page-35-0"></span>**4.2.3 First Timed Transmission Command – Required**

The First Timed Transmission command sets the time of the first Self Timed transmission for the day within the Timed Transmit interval in hours, minutes and seconds (hh:mm:ss). The First Timed Transmission must be less than the Timed Interval.

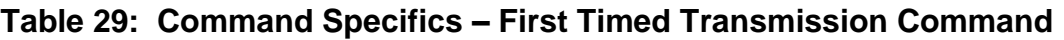

<span id="page-35-4"></span>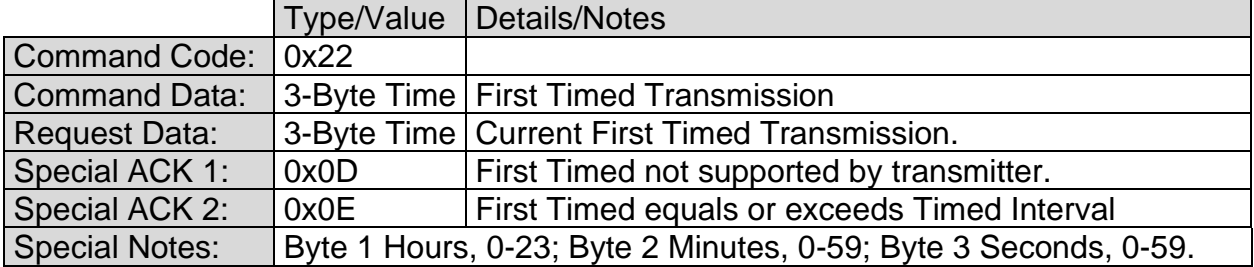

#### <span id="page-35-1"></span>**4.2.4 Timed Window Command – Required**

The Timed Window command sets the transmit windows in seconds with a 0.5 second resolution for Self-Timed transmissions. To achieve the half second resolution, the value is in seconds multiplied by 2.

![](_page_35_Picture_221.jpeg)

<span id="page-35-5"></span>![](_page_35_Picture_222.jpeg)

#### <span id="page-35-2"></span>**4.2.5 Timed Align Command – Required**

The Timed Align command selects where in the Timed Window the Self-Timed transmissions will occur; either in the Center or beginning at the Top of the window.

<span id="page-36-2"></span>![](_page_36_Picture_248.jpeg)

#### **Table 31: Command Specifics – Timed Align Command**

#### <span id="page-36-0"></span>**4.2.6 Timed Format Command – Required**

<span id="page-36-3"></span>The Timed Format command determines the message format for Timed Transmissions.

![](_page_36_Picture_249.jpeg)

![](_page_36_Picture_250.jpeg)

#### **Table 33: Command Specifics – Message Format Codes**

<span id="page-36-4"></span>![](_page_36_Picture_251.jpeg)

#### <span id="page-36-1"></span>**4.2.7 Timed All Command – Optional**

The Timed All command can be used to set or retrieve all parameters associated with Timed transmissions.

<span id="page-37-0"></span>![](_page_37_Picture_96.jpeg)

### **Table 34: Command Specifics – Timed All Command**

#### <span id="page-38-0"></span>**4.3 Random Transmission Commands**

<span id="page-38-3"></span>This section details the Random DCPC related commands as summarized in [Table 35.](#page-38-3)

![](_page_38_Picture_275.jpeg)

![](_page_38_Picture_276.jpeg)

#### <span id="page-38-1"></span>**4.3.1 Random Channel and BPS Rate Command – Required**

The Random Channel and BPS Rate command sets the GOES DCS CS2 channel and data rate for Random transmissions.

<span id="page-38-4"></span>![](_page_38_Picture_277.jpeg)

![](_page_38_Picture_278.jpeg)

#### <span id="page-38-2"></span>**4.3.2 Random Interval Command – Required**

The Random Interval command sets the transmit interval in hours, minutes and seconds (hh:mm:ss) for Random transmissions.

<span id="page-39-3"></span>![](_page_39_Picture_251.jpeg)

#### **Table 37: Command Specifics – Random Interval Command**

#### <span id="page-39-0"></span>**4.3.3 Random Percent Command – Required**

The Random Percent command sets the randomization percentage applied to the Random Interval for Random transmissions.

#### **Table 38: Command Specifics – Random Percent Command**

<span id="page-39-4"></span>![](_page_39_Picture_252.jpeg)

#### <span id="page-39-1"></span>**4.3.4 Random Count Command – Required**

The Random Count command sets the number of Random transmissions in a triggered Random Reporting sequence.

#### **Table 39: Command Specifics – Random Count Command**

<span id="page-39-5"></span>![](_page_39_Picture_253.jpeg)

#### <span id="page-39-2"></span>**4.3.5 Random Format Command – Required**

The Random Format command determines the message format for Random Transmissions.

![](_page_39_Picture_254.jpeg)

<span id="page-39-6"></span>![](_page_39_Picture_255.jpeg)

#### <span id="page-40-0"></span>**4.3.6 Random All Command – Optional**

The Random All command can be used to set or retrieve all parameters associated with Random transmissions.

![](_page_40_Picture_237.jpeg)

<span id="page-40-3"></span>![](_page_40_Picture_238.jpeg)

#### <span id="page-40-1"></span>**4.3.7 DCPC Channel(s) Command – Required**

The DCPC Channel(s) command sets the GOES DCS CS2 channel for Random ACK transmissions. As indicated in [Table 42,](#page-40-4) the first channel must always be specified, but the second and third can be undefined. A channel value of 0 means the channel is not specified. If the second channel setting is 0, the third must also be 0.

![](_page_40_Picture_239.jpeg)

<span id="page-40-4"></span>![](_page_40_Picture_240.jpeg)

### <span id="page-40-2"></span>**4.3.8 DCPC Interval Command – Required**

The DCPC Interval command sets the Random ACK transmit interval in minutes and seconds (mm:ss).

<span id="page-41-3"></span>![](_page_41_Picture_195.jpeg)

#### **Table 43: Command Specifics – DCPC Interval Command**

#### <span id="page-41-0"></span>**4.3.9 DCPC Percent Command – Required**

The DCPC Percent command sets the randomization percentage applied to the Random ACK Interval for Random ACK transmissions.

#### **Table 44: Command Specifics – DCPC Percent Command**

<span id="page-41-4"></span>![](_page_41_Picture_196.jpeg)

#### <span id="page-41-1"></span>**4.3.10 DCPC Count Command – Required**

The DCPC Count command sets the number of Random ACK transmissions in a triggered DCPC Acknowledgment sequence.

#### **Table 45: Command Specifics – DCPC Count Command**

<span id="page-41-5"></span>![](_page_41_Picture_197.jpeg)

#### <span id="page-41-2"></span>**4.3.11 DCPC All Command – Required**

The DCPC All command can be used to set or retrieve all parameters associated with Random ACK transmissions used in an DCPC Acknowledgment sequence.

<span id="page-42-0"></span>![](_page_42_Picture_91.jpeg)

### **Table 46: Command Specifics – Random All Command**

#### <span id="page-43-0"></span>**4.4 Sensor Reading and Configuration Command Group**

This section provides suggested Sensor Reading and Configuration Commands. Sensor configuration is particularly unique to datalogger portion of the platform, and therefore quite possibly manufacturer specific. As such, it may be necessary that these commands have a manufacturer specific implementation. The subsections below are intended to provide examples of what could be possible and to provide a framework for further discussion.

All of the commands in this group are optional since the DCPC receiver may not be able to communicate with the datalogger portion of the platform. While a single device that combines the DCPC receiver, DCS transmitter, and the datalogger may ultimately become a reality, given the number of already deployed GOES DCS DCPs, it is expected that the initial use of the DCPC system will be accomplished by adding a separate DCPC receiver to an existing platform. Further, while many DCPs utilize a single unit that performs both the GOES DCS transmit and datalogging functions, many other platforms consist of two distinct units. As such, it may not be practical or possible for the DCPC receiver to communicate with the separate datalogger unit in and existing system. Whereas, a DCPC receiver must be able to communicate with the DCS transmitter to able to fulfill its intended purpose.

As summarized in [Table 47,](#page-43-1) there are six Sensor Reading and Configuration Commands initially envisioned. The remaining ten of the Command Codes in this group could define additional common functionality similar to the first six, or could simply be reserved and assigned for datalogger and/or manufacturer specific use.

<span id="page-43-1"></span>

| <b>CMD</b> | Short                |                                                            |     |
|------------|----------------------|------------------------------------------------------------|-----|
| Code       | Description          | Long Description                                           | R/O |
| 0x50       | Sensor Sample        | Set/Request Sensor Sampling Interval Parameters            | O   |
| 0x51       | SDI-12 Sensor        | Set/Request SDI-12 Sensor Parameters                       | O   |
| 0x52       | <b>Sensor String</b> | Set/Request Sensor Name/Label/SHEF Code String             | O   |
| 0x53       | <b>Timed Sensor</b>  | Set/Request Timed Buffer Sensor Parameters                 | O   |
| 0x54       | <b>Random Sensor</b> | Set/Request Random Buffer Sensor Parameters                | O   |
| 0x55       | Random Trigger       | Set/Request Random Trigger Sensor Parameters               | O   |
| 0x56       | Future               |                                                            | O   |
| thru       | Future               | NOTE: Some of these could be logger/manufacturer specific. |     |
| 0x5F       | Future               |                                                            | Ω   |

**Table 47: Sensor Reading and Configuration Command Summary**

#### <span id="page-44-0"></span>**4.4.1 Set/Request Sensor Sampling Interval – Optional**

<span id="page-44-2"></span>[Table 48](#page-44-2) shows the suggested format for the Sensor Sampling Interval command.

**Table 48: Set/Request Sensor Sampling Interval**

|                       | Type/Value       | <b>Details/Notes</b>                         |
|-----------------------|------------------|----------------------------------------------|
| <b>Command Code:</b>  | 0x50             |                                              |
| <b>Command Data:</b>  | <b>Byte UINT</b> | <b>Sensor Number</b>                         |
|                       | 3-Byte Time      | Sampling Interval (hh:mm:ss)                 |
|                       | 3-Byte Time      | Sampling Offset into Interval (hh:mm:ss)     |
|                       | <b>Byte UINT</b> | Log Rate (Number of Samples between Logging) |
|                       | <b>Byte ENUM</b> | Sensor Type (MFGR Specific)                  |
| <b>Request Data:</b>  | Same             | Order and data format as Command Data.       |
| Special ACK 1:        | 0x0A             | <b>Sensor Number Exceeds Limit</b>           |
| Special ACK 2:        | 0x0B             | Sampling Interval Invalid or Not Supported   |
| Special ACK 3:        | 0x0C             | Sampling Offset Invalid or Not Supported     |
| Special ACK 4:        | 0x0D             | Log Rate Invalid or Not Supported            |
| Special ACK 5:        | 0x0E             | Sensor Type Invalid or Not Supported         |
| <b>Special Notes:</b> |                  |                                              |

#### <span id="page-44-1"></span>**4.4.2 Set/Request SDI-12 Sensor Parameters – Optional**

<span id="page-44-3"></span>[Table 49](#page-44-3) shows the suggested format for the SDI-12 Sensor Parameters command.

![](_page_44_Picture_259.jpeg)

![](_page_44_Picture_260.jpeg)

#### <span id="page-45-0"></span>**4.4.3 Set/Request Sensor Name/Label/SHEF Code – Optional**

<span id="page-45-2"></span>[Table 50](#page-45-2) shows the suggested format for the Sensor Name/Label/SHEF Code command.

![](_page_45_Picture_279.jpeg)

#### **Table 50: Set/Request Sensor Name/Label/SHEF Code**

#### <span id="page-45-1"></span>**4.4.4 Set/Request Timed Buffer Sensor Parameters – Optional**

[Table 51](#page-45-3) shows the suggested format for the Timed Buffer Sensor Parameters command that defines how sensor data is configured in the Timed Data Buffer.

<span id="page-45-3"></span>![](_page_45_Picture_280.jpeg)

#### **Table 51: Set/Request Sensor Timed Buffer Sensor Parameters**

#### <span id="page-46-0"></span>**4.4.5 Set/Request Random Buffer Sensor Parameters – Optional**

[Table 52](#page-46-2) shows the suggested format for the Random Buffer Sensor Parameters command that defines how sensor data is configured in the Random Data Buffer.

<span id="page-46-2"></span>

|                       | Type/Value       | Details/Notes                                                  |
|-----------------------|------------------|----------------------------------------------------------------|
| <b>Command Code:</b>  | 0x54             |                                                                |
| <b>Command Data:</b>  | <b>Byte UINT</b> | Random Parameter Number (Position in Buffer)                   |
|                       | <b>Byte UINT</b> | <b>Sensor Number</b>                                           |
|                       | <b>Byte UINT</b> | Sensor Reading Count (Number of readings in Buffer)            |
|                       | Byte BM          | Sensor Reading Flags (Mfgr Specific)                           |
|                       | <b>Byte UINT</b> | Field Width (Number chars/bits for readings in Buffer)         |
|                       | 4-Byte Float     | Reading Scale (for Pseudo Binary and Binary)                   |
|                       | 4-Byte Float     | Reading Offset (for Pseudo Binary and Binary)                  |
| <b>Request Data:</b>  | Same             | Order and data format as Command Data.                         |
| Special ACK 1:        | 0x0A             | <b>Parameter Number Exceeds Limit</b>                          |
| Special ACK 2:        | 0x0B             | Sensor Number Invalid or Not Defined                           |
| Special ACK 3:        | 0x0B             | Sensor Reading Count Invalid or Not Supported                  |
| Special ACK 4:        | 0x0C             | Sensor Reading Flags Invalid or Not Supported                  |
| Special ACK 5:        | 0x0D             | Field Width Invalid or Not Supported                           |
| Special ACK 6:        | 0x0E             | Scale Invalid or Not Supported                                 |
| Special ACK 7:        | 0x0F             | Offset Invalid or Not Supported                                |
| <b>Special Notes:</b> |                  | For ASCII and Pseudo Binary, the Field Width is in characters. |
|                       |                  | For Binary, the Field Width is in bits.                        |

**Table 52: Set/Request Sensor Random Buffer Sensor Parameters**

#### <span id="page-46-1"></span>**4.4.6 Set/Request Random Trigger Sensor Parameters – Optional**

[Table 53](#page-46-3) shows the suggested format for the Random Trigger Sensor Parameters command that defines how sensor data can/should trigger a Random Report Sequence.

<span id="page-46-3"></span>

|                       | Type/Value       | <b>Details/Notes</b>                                |
|-----------------------|------------------|-----------------------------------------------------|
| Command Code:         | 0x55             |                                                     |
| <b>Command Data:</b>  | <b>Byte UINT</b> | Random Trigger Number Identifier                    |
|                       | <b>Byte UINT</b> | <b>Sensor Number</b>                                |
|                       | <b>Byte ENUM</b> | Trigger Type (Mfgr Specific; e.g. high, low, delta) |
|                       |                  | 4-Byte Float   Trigger Limit                        |
| <b>Request Data:</b>  | Same             | Order and data format as Command Data.              |
| Special ACK 1:        | 0x0A             | <b>Trigger Number Exceeds Limit</b>                 |
| Special ACK 2:        | 0x0B             | Sensor Number Invalid or Not Defined                |
| Special ACK 3:        | 0x0B             | Trigger Type Count Invalid or Not Supported         |
| Special ACK 4:        | 0x0E             | <b>Trigger Limit Invalid or Not Supported</b>       |
| <b>Special Notes:</b> |                  |                                                     |

**Table 53: Set/Request Sensor Random Trigger Sensor Parameters**

#### <span id="page-47-0"></span>**4.5 Special Command Group**

The commands detailed in this section are considered "Special Use Case" commands and are summarized in [Table 54.](#page-47-2)

<span id="page-47-2"></span>

| <b>CMD</b> | Short                   |                                                                   |     |
|------------|-------------------------|-------------------------------------------------------------------|-----|
| Code       | Description             | Long Description                                                  | R/O |
| 0xF0       | Firmware Patch T        | Patch Firmware to Transmitter                                     | O   |
| 0xF1       | Firmware Patch R        | Patch Firmware to DCPC Receiver                                   | O   |
| 0xF2       | I Firmware Patch D      | Patch Firmware to Datalogger                                      | O   |
| 0xF3       | <b>Direct Command T</b> | Send direct Transmitter to Logger - In native Transmitter format. | O   |
| 0xF4       | Direct Command R        | Special command for DCPC Receiver - In manufacturer format.       | O   |
| 0xF5       | Direct Command D        | Send direct command to Datalogger - In native Datalogger format.  | O   |
| 0xF6       | Future                  |                                                                   | 2   |
| thru       | Future                  | NOTE: Some of these could be system/manufacturer specific.        | ?   |
| 0xFE       | Future                  |                                                                   | ?   |
| 0xFF       | <b>Extended Cmd</b>     | This is reserved for future use for extended commands             | R   |

**Table 54: Special Command Summary**

#### <span id="page-47-1"></span>**4.5.1 Firmware Patch X Commands – Optional**

This section details the three optional Firmware Patch commands listed in [Table 54,](#page-47-2) each one targeted a different primary element of a DCPC capable GOES Data Collection Platform (DCP). Specifically, the three primary elements are the GOES DCS Transmitter, the GOES DCPC Receiver, and the DCP's Datalogger.

While it is conceivable that in the future that a DCPC capable DCP could be a highly integrated unit that combines all three of the primary elements into a single product or design, there are two reasons why it makes sense to have separate commands for the separate primary elements.

First, in the nearer term, it is expected that the DCPC Receiver will be a separate addon unit. Also, while many existing DCPs are a single unit consisting of a combined Datalogger and GOES DCS Transmitter, there are also many existing and deployed DCPs that consist of a separate Datalogger and GOES DCS Transmitter.

Second, even if a fully integrated unit consisting of all three elements is ultimately realized, it is quite possible that separate microcontrollers with separate firmware images could be utilized internally to perform these functions.

As such, having commands that specifically target these primary elements is a reasonable approach; both for now and in the future.

Due to the slow data rate, it is not currently envisioned that a complete update to anyone of these three primary elements will be logistically possible due to the typical size of embedded firmware in today's world. Firmware images are quite often well over 100 kilobytes or more, and even with the Multiple Packet Command format only a maximum of 15,872 data bytes can be sent.

However, being able to patch the firmware can be possible since many firmware images can be partially erased and partially rewritten. Such a mechanism would allow a critical firmware bug to be addressed by only changing a small portion of the firmware; i.e. patching.

Since the mechanism to make a firmware patch will be highly device and manufacturer dependent, it is not possible to specifically define the Command Data or Result Data format for these commands. However, [Table 55](#page-48-1) shows the basic DCPC command structure for these optional commands.

<span id="page-48-1"></span>

|                       |            | Type/Value   Details/Notes                                       |
|-----------------------|------------|------------------------------------------------------------------|
| Command Code:   0xFX  |            | $ X=0 \Rightarrow T$ ; $X=1 \Rightarrow R$ ; $X=2 \Rightarrow D$ |
| Command Data:         |            | Many Bytes   Format Device/Manufacturer Specific                 |
| <b>Result Data:</b>   | 0-68 Bytes | Device/Manufacturer Specific                                     |
| Special ACK:          | 0x0A       | Firmware Patch Failed                                            |
| <b>Special Notes:</b> |            | Will typically require use of Multiple Packet Command            |

**Table 55: Command Specifics – Firmware Patch Command**

#### <span id="page-48-0"></span>**4.5.2 Direct Command X Commands – Optional**

As with the Firmware Patch commands detailed in the previous section, the Direct Commands are individually targeted at a specific primary element of a DCPC capable DCP; i.e. the GOES DCS Transmitter, the GOES DCPC Receiver, and the DCP's Datalogger. The reasoning for having three separate commands is similar to the logic presented in the previous section.

The Direct Command allows the user, via the DCPC system, to send one or more commands to one of the three primary elements in the native command format of the targeted unit. In others words, the Command Data for these commands is manufacturer and device specific; as is the specific use and intention of the actual native command(s).

As such, like the Firmware Patch commands, it is not possible to specifically define the data format for these commands. However, [Table 56](#page-48-2) shows the basic DCPC command structure for these optional commands.

It is left up to each DCPC receiver manufacturer to determine which, if any, of these commands to implement, and what the Command Data and Result Data format will be. Implementing one of these commands does not require that all three to be implemented; nor is a requirement that Command Data and Result Data format be common between the commands if multiple commands are implemented.

<span id="page-48-2"></span>

|                       |            | Type/Value   Details/Notes                                       |
|-----------------------|------------|------------------------------------------------------------------|
| Command Code:   0xFX  |            | $ X=3 \Rightarrow T$ ; $X=4 \Rightarrow R$ ; $X=5 \Rightarrow D$ |
| Command Data:         |            | Many Bytes   Format Device and Manufacturer Specific             |
| <b>Result Data:</b>   | 0-68 Bytes | Device and Manufacturer Specific                                 |
| <b>Special ACK:</b>   | 0x0A       | Command(s) issued, but negative response received.               |
| <b>Special Notes:</b> |            | Will typically require use of Multiple Packet Command            |

**Table 56: Command Specifics – Direct Command**

#### <span id="page-49-0"></span>**4.5.3 Extended Command – Required**

The Extended Command Code does not define a specific command, but instead simply provides a mechanism for future expansion of the DCPC Command. Given how many command codes that are yet to be defined, use of Extended Commands is not envisioned to happen in the near future, if at all, but is still specified at this time to allow its future use should the need arise.

It is also envisioned that the Extended Command mechanism could be utilized for manufacturer specific functionality.

The basic concept of the Extended Command functionality is that if this Command Code is received the DCPC receiver must look into the first byte(s) of the Command Data for the actual command designation.

Until such time as the Extended Command is defined, DCPC receiver shall simply respond with the ACK Code ox 0x01, i.e. Command Unknown, to ensure this functionality can be added in the future.

## <span id="page-50-1"></span><span id="page-50-0"></span>**5 Complete Command Summary Table**

![](_page_50_Picture_444.jpeg)

![](_page_50_Picture_445.jpeg)

![](_page_51_Picture_289.jpeg)

[Table 57](#page-50-1) [above](#page-50-1) provides a complete DCPC Command summary for reference. As can be readily seen the vast majority of the command codes have yet to be defined, and are reserved for future use.